# Глава 4

## **HARET NEURAL NETWORKS TOOLBOX**

## 4.1. Назначение пакета Neural Networks Toolbox

Пакет Neural Networks Toolbox (нейронные сети) содержит средства для проектирования, моделирования, обучения и использования множества известных парадигм аппарата искусственных нейронных сетей (ИНС), от базовых моделей персептрона до самых современных ассоциативных и самоорганизующихся сетей. Пакет может быть использован для решения множества разнообразных задача, таких как обработка сигналов, нелинейное управление, финансовое моделирование и т.п.

Для каждого типа архитектуры и обучающего алгоритма ИНС имеются функции инициализации, обучения, адаптации, создания и моделирования, демонстрации и примеры применения.

## 4.2. Обзор функций пакета Neural Networks Toolbox

В состав пакета Neural Networks входят более 150 различных функций, образуя собой своеобразный макроязык программирования и позволяя пользователю создавать, обучать и использовать самые различные НС. С помощью команды

## » help nnet

можно получить перечень входящих в пакет функций. Для получения справки по любой функции можно использовать команду

## » help имя\_функции

Данные функции по своему назначению делятся на ряд групп. Рассмотрим основные из них.

## 4.2.1. Функции активации (передаточные функции) и связанные с ними функции

 $\text{compact}(X)$  — функция конкуренции — в качестве аргумента использует матрицу X, столбцы которой ассоциируются с векторами входов. Возвращает разреженную матрицу с единичными элементами, индексы которых соответствуют индексам наибольших элементов кажлого столбна.

```
116 «. 4.  ª¥² neural networks toolbox
```

```
Пример
\lambda \mathbf{X} = [0.9 - 0.6; 0.1 \ 0.4; 0.2 - 0.5; 0 \ 0.5];\ast compet(X)ans =(1,1)\mathbf{1}(4,2)\mathbf{1}
```
 $\bf{B}$  форме **compet(code)**, где переменная **code** может принимать значения 'deriv' (имя производной функции), 'name' (полное имя),  $\,$  Output $\,$  (дианазон выхода), астіve (возможный дианазон входов).

```
Примеры
\ast compet('deriv')
ans =\tilde{v}* compet('name')
ans =Competitive
* compet('output')
ans =\mathbf{0}\mathbf{1}» compet("active") ==
ans =-Inf Inf
```
Данная функция используется при создании НС со слоем «соревнующихся» нейронов (как, например, в сетях встречного распространения).

hardlim(X) — пороговая функция активации с порогом  $\theta = 0$ ; аргумент имеет тот же смысл, что и для предыдущей команды. Возвращает матрицу, размер которой равен размеру матрицы  $X$ , а элементы имеют значения 0 или  $1 -$  в зависимости от знака  $\overline{\text{coorberc}}$ твующего элемента **X**.

```
Пример
\mathbf{X} = [0.9 - 0.6; 0.1 \ 0.4; 0.2 - 0.5; 0 \ 0.5];\ast hardlim(X)ans =1 0
   \begin{array}{ccc} 1 & 1 \\ 1 & 0 \end{array}\mathbf{1}
```
В форме hardlim(code) возвращает информацию, аналогичную рассмотренной для команды compet.

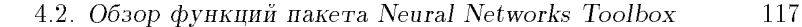

hardlims(X) — знаковая или сигнатурная функция активации; действует так же, как функция hardlim $(X)$ , но возвращает значения  $-1$  или  $+1$ .

 $\text{logsig}(X)$  — сигмоидальная логистическая функция. Возвращает матрицу, элементы которой являются значениями логистической функции (см. табл. 2.1) от аргументов — элементов ма- $\begin{array}{rcl} \texttt{THI} \texttt{H} \texttt{H}$ 

функции (табл. 2.1).

 $purelin(X)$  — возвращает матрицу значений линейной функции активации (табл. 2.1).

 $\mathbf{r}$ adbas $(\mathbf{X})$  — возвращает матрицу значений радиальной базисной функции (табл. 2.1).

 $\text{satlin}(X)$  — возвращает матрицу значений полулинейной функции с насыщением (табл. 2.1).

 $\text{sat}$ lins $(X)$  — возвращает матрицу значений линейной функции с насыщением (табл. 2.1).

 $\text{softmax}(X)$  — возвращает матрицу, элементы которой вычисляются по формуле

$$
\frac{\exp (x_{ij})}{\sum\limits_{i=1}^{N}\exp (x_{ij})}
$$

где  $N$  — число строк матрицы-аргумента **X**.

 $\text{tansig}(X)$  — возвращает матрицу значений сигмоидальной (гиперболический тангенс) функции (см. табл. 2.1).

 $\mathrm{tribas}(X) \longrightarrow$  возвращает матрицу значений треугольной функции принадлежности (см. табл. 2.1).

dhardlim $(X,Y)$  — производная пороговой функции активации. Аргументами являются матрица входов Х и матрица выходов Y; матрицы имеют одинаковый размер. Возвращается матрица того же размера с нулевыми элементами.

dhardlms $(X, Y)$  — производная знаковой функции активации (см. табл. 2.1). Возвращается матрица с нулевыми элементами.

 $\mathrm{dlogsig}(X,Y)$  — производная сигмоидальной логистической функции. Возвращается матрица с элементами  $y_{ij}(1 - y_{ij}).$ 

Примеры  $\mathbf{X} = [0.1; 0.8; -0.7];$  $Y = \text{logsig}(X)$ <br> $Y =$ 0.5250

Гл. 4. Пакет neural networks toolbox

0.6900 0.3318  $\overline{dX} = d\overline{Q}$  at  $\overline{dX} = d\overline{Q}$  $dY$   $\overline{d}X =$  $0.2494$ 0.2139 0.2217

 $\text{dposlin}(X,Y)$  — производная полулинейной функции. Возвращается матрица с элементами, равными единице для соответственных положительных элементов матрицы-аргумента  $Y$  и равными нулю в противоположном случае.

dpurelin $(X,Y)$  - производная линейной функции активации. Возвращается матрица с единичными элементами.

 $dradbas(X,Y)$  — производная радиальной базисной функции (см. табл. 2.1). Возвращается матрица с элементами  $-2x_{ii}y_{ii}$ .

 $\text{d}$ sat $\text{lin}(X,Y)$  — возвращает матрицу значений производной полулинейной функции с насыщением (табл. 2.1). Элементы такой матрицы — единицы, если соответственные элементы матрицы Y принадлежат интервалу  $(0,1)$ , и нули в противоположном случае.

 $\text{dsat}$ lins $(X,Y)$  — возвращает матрицу значений производной линейной функции с насыщением (табл. 2.1). Элементы такой матрицы — единицы, если соответственные элементы матрицы Y принадлежат интервалу  $(-1, 1)$ , и нули в противоположном случае.

 $\text{dtansig}(X,Y)$  - возвращает матрицу значений производной сигмоидальной функции — гиперболического тангенса (табл. 2.1). Элементы этой матрицы определяются выражением  $1 - y_{ii}^2$ .

 $dribas(X,Y)$  - возвращает матрицу значений производной треугольной функции активации (табл. 2.1). Элементы этой матрицы определяются выражением: 1, если  $-1 < y_{ij} < 0$ ; -1, если  $0 \leqslant y_{ij} < 1$ ; 0 в противоположном случае.

4.2.2. Функции обучения нейронных сетей. Позволяют устанавливать алгоритм и параметры обучения НС заданной конфигурации по желанию пользователя. В группу входит следующие функции.

 $[net, tr] = trainbfg(net, Pd, Tl, Ai, Q, TS, VV, TV)$  — функция обучения, реализующая разновидность квазиньютоновского алгоритма обратного распространения ошибки (BFGS). Аргументы функции:

 $net$  — имя обучаемой  $HC$ .

 $Pd$  — наименование массива задержанных входов обучающей выборки.

 $TI$  — массив целевых значений выходов,

118

4.2. Обзор функций пакета Neural Networks Toolbox 119

 $\rm{Ai}$  — матрица начальных условий входных задержек,

 ${\bf Q}$  — количество обучающих пар в одном цикле обучения (размер «пачки»),

 $\text{TS} \longrightarrow$  вектор временных интервалов,

 $VV$  — пустой ([]) массив или массив проверочных данных,

 $TV$  — пустой  $($ []) массив или массив тестовых данных.

Функция возвращает обученную нейронную сеть net и набор записей **tr** для каждого цикла обучения (**tr.epoch** — номер цикла,  $t$  regram  $\epsilon$  — текущая ошибка обучения,  $t$  reperf — текущая ошибка для проверочной выборки,  $\text{tr.tperf} = \text{rexy}$ щая ошибка для тестовой выборки).

Процесс обучения происходит в соответствии со значениями следующих параметров (в скобках приведены значения по умолчанию):

net.trainParam.epochs (100) - заданное количество циклов обучения.

net.trainParam.show  $(25)$  — количество циклов для показа промежуточных результатов.

net.trainParam.goal  $(0)$  — целевая ошибка обучения,

net.trainParam.time  ${(\infty)}$  — максимальное время обучения в секундах,

net.trainFaram.min grad (10 °) — целевое значение градиента,

net.trainParam.max\_fail (5) — максимально допустимая кратность превышения ошибки проверочной выборки по сравнению с достигнутым минимальным значением,

net.trainParam.searchFcn ('**srchcha**') — имя используемого одномерного алгоритма оптимизации.

Структуры и размеры массивов:

 ${\rm Pd} = {\rm No} \times {\rm Ni} \times {\rm IS}$ — клеточный массив, каждый элемент которого P $\left\lbrace \mathrm{i,j,ts} \right\rbrace$  есть матрица Dij $\times \mathrm{Q},$ 

ТI — NIXTS — клеточный массив, каждый элемент которого  $\rm P\{i,ts\}$  есть матрица Vi $\times Q,$ 

 ${\rm Ai} \longrightarrow {\rm NIXLD} \longrightarrow {\rm KJ}$ еточный массив, каждый элемент которого Ai $\{ {\rm i}, {\rm k}\}$  есть матрица Si $\times {\rm Q},$ 

гле £¤¥

 $Ni = net.numInputs$  (количество входов сети),

 $NI = net.numLayers$  (количество ее слоев),

 $LD = net.numLayerDelays$  (количество слоев задержки),

 ${\rm Ri}$  = net.inputsi.size (размер *i*-го входа),

 $Si = net$  layersi size (размер *i*-го слоя),

 $Vi = net.targetsi.size (paamep \text{ Hence } of a \text{ is } s$ 

Dij = Ri length(net.inputWeightsi,j.delays).

 $120$   $\Gamma_{\text{I.4}}$ . *Haker neural networks toolbox* 

Если массив  $VV$  — не пустой, то он должен иметь структуру, определяемую следующими компонентами:

 $VV.PD$  — задержанные значения входов проверочной выборки,

 $VV.TI$  — целевые значения,

VV.Аі — начальные входные условия,

 $VV.Q$  — количество проверочных пар в одном цикле обучения,

VV.TS — временные интервалы проверочной выборки.

Эти параметры используются для задания останова процесса обучения в случаях, когда ошибка для проверочной выборки не уменьшается или начинает возрастать.

Структуру, аналогичную структуре массива  ${\bf V}{\bf V}$ , имеет массив **TV**.

 $P$ ассматриваемая функция, заданная в форме trainbfg(code), возвращает для значений аргумента, соответственно, 'pnames' и 'pdefaults', имена параметров обучения и их значения по умолча-

Для использования функции в HC, определяемых пользователем, необходимо:

1) установить параметр net.trainFcn = 'trainbfg' (при этом параметры алгоритма будут заданы по умолчанию);

2) установить требуемые значения параметров (net.trainParam).

Процесс обучения останавливается в случае выполнения любого из следующих условий:

• превышено заданное количество циклов ооучения

(net.trainParam.epochs),

• превышено заданное время ооучения

(net.trainParam.time),

• ошиока ооучения стала меньше заданнои (net.trainParam.goal),

• градиент стал меньше заданного

(net.trainParam.min grad),

● возрастание ошиоки проверочнои выоорки по сравнению с достигнутым минимальным превысило заданное значение (net.trainParam.max fail).

Пример  $\Phi$  P = [0 1 2 3 4 5]; % Задание входного вектора  $\gamma$  Т = [0 0 0 1 1 1]; % Задание целевого вектора »  $\%$  Создание и тестирование сети  $\Phi \circ \text{net} = \text{newff}([0\,\,5], [2\,\,1], {'tansig', 'logsig'}}, {'traincgf'});$  $\alpha = \text{sim}(\text{net},P)$  $a =$ <br> $0.0586$  $0.0772$   $0.0822$   $0.0870$   $0.1326$   $0.5901$ »  $\%$  Обучение с новыми параметрами и повторное тестирование

4.2. Обзор функций пакета Neural Networks Toolbox 121

```
\phi net.trainParam.searchFcn = 'srchcha';
   \ast net.trainParam.epochs = 50;
   \ast net.trainParam.show = 10;
    \ast net.trainParam.goal= 0.1;
   \ast net = train(net, P, T);
   TRAINCGF-srchcha, Epoch 0/50, MSE 0.295008/0.1,
Gradient 0.623241/1e-006
   TRAINCGF-srchcha, Epoch 1/50, MSE 0.00824365/0.1,
Gradient 0.0173555/1e-006
   TRAINCGF, Performance goal met.
   \alpha = \text{sim}(\text{net},P)a =0.1024
                                   0.9009
                                             0.9647
                                                       0.9655
```
В данном примере созданная многослойная HC, обученная с установками по умолчанию, вначале показала плохой результат отображения обучающей выборки, но после изменения параметров и повторного обучения сети результат стал вполне приемлемым.

 $[net, tr] = trainbr(net, Pd, Tl, Ai, Q, TS, VV)$  — функция, реализующая так называемый Байесовский метод обучения, сущность которого заключается в подстройке весов и смещений сети на основе алгоритма Левенберга-Марквардта. Данный алгоритм минимизирует комбинацию квадратов ошибок и весов с выбором наилучшей такой (для получения наилучших обобщающих свойств сети). Эта процедура известна как Байесовская регуляризация, откуда следует название метода.

Аргументы, параметры, возвращаемые величины и использование — такие же, как у предыдущей функции. Сказанное остается в силе для всех остальных функций данной группы.

 $[{\rm net,tr}]$  =  ${\rm triangle}({\rm net, Pd, TI, Ai, Q, TS, VV})$  — функция обучения НС, реализующая разновидность алгоритма сопряженных градиентов (так называемый метод Powell-Beale).

 $[net, tr]$  = traincgf(net,Pd,TI,Ai,Q,TS,VV) — функция обучения НС, реализующая разновидность алгоритма обратного распространения ошибки в сочетании с методом оптимизации Флетчера-Поуэлла.

[net,tr] = traincgp(net,Pd,TI,Ai,Q,TS,VV) — то же, что в предыдущем случае, но с использованием метода Polak–Ribiere.

 $[net,tr]$  = traingd(net,Pd,TI,Ai,Q,TS,VV) — функция, реализующая «классический» алгоритм обратного распространения ошибки.

 $[net,tr] = triangle of (net, Pd, TI, Ai, Q, TS, VV)$  — то же, что в предыдущем случае, но с адаптацией коэффициента скорости обучения.

 $122$   $\Gamma_{\text{I}}$ ,  $4$ .  $\Gamma_{\text{dKerr}}$  neural networks toolbox

[net,tr] = traingdm(net, Pd, TI, Ai, Q, TS, VV) — функция, реализующая модифицированный алгоритм обратного распространения ошибки с введенной «инерционностью» коррекции весов и смещений.

 $[net,tr] = triangle{triangle} (net, Pd, TI, Ai, Q, TS, VV)$  — функция, реализующая комбинированный алгоритм обучения, объединяющий особенности двух вышеприведенных.

 $[\text{net,tr}]$  = trainlm(net,Pd,TI,Ai,Q,TS,VV) — данная функция возвращает веса и смещения НС, используя алгоритм оптимизации Левенберга-Марквардта.

 $\left[\text{net,tr}\right]\!=\!\text{transmission}$ ы $\left[\text{net,PA},\text{TI,Ai,Q},\text{TS,VV}\right]\!=\!\text{up}$ рнкция, реализующая разновидность алгоритма обратного распространения ошибки с использованием метода секущих.

 $[net,tr] = trainrp(net, Pd, TI, Ai, Q, TS, VV)$  — функция, реализующая разновидность алгоритма обратного распространения ошибки, так называемый упругий алгоритм обратного распространения (resilient backpropagation algorithm, RPROP).

 $[net,tr] = \text{transc}g(net, Pd, TI, Ai, Q, TS, VV)$  — данная функция возвращает веса и смещения НС, используя алгоритм масштабируемых сопряженных градиентов.

 $[net, tr] = trainwb(net, Pd, TI, Ai, Q, TS, VV)$  — данная функция корректирует веса и смещения сети в соответствии с заданной функцией обучения нейронов.

 $[net, tr] = trainwb1(net, Pd, TI, Ai, Q, TS, VV)$  — то же, что и предыдущая функция, но одновременно на вход сети предъявляется только один вектор входа.

 $[net,Ac,El] = adaptwb(net, Pd,TI,Ai,Q,TS)$  — функция адаптации весов и смещений HC. Используется совместно с функциями  $({\rm cm}, {\rm H}$ иже) newp и newlin. Возвращает массив выходов слоев Ас и массив ошибок слоев EI.

4.2.3. Функции настройки слоев нейронов. Функции данной группы являются вспомогательными при работе с некоторыми рассмотренными функциями обучения НС (например, trainwb, trainwb1, adaptwb), а также используются при настройках однослойных нейросетевых структур (персептронов, слоев Кохонена  $H$   $T$ . $\Pi$ .).

 $[dB,LS] = learncon(B,P,Z,N,A,T,E,gW,gA,D,LP,LS)$  — функция настройки весов с введением «чувства справедливости» (см. выше). Аргументы:

 $\, {\bf B} \longrightarrow {\rm S\hspace{0.05cm}\times\hspace{0.05cm} l} \,$  вектор смещений,  $\,$ 

 $\mathbf{P} \boldsymbol{\mathrm{}} = \boldsymbol{\mathrm{1}} \times \boldsymbol{\mathrm{Q}}$  входной вектор,

 $\mathbf{z} = \mathbf{s}\times\mathbf{Q}$  матрица взвешенных входов,

4.2. Обзор функций пакета Neural Networks Toolbox 123

N — S×Q матрица входов,

 ${\rm A}\longrightarrow {\rm S}\!\times\!{\rm Q}$  матрица выходных векторов,

 $\rm T \rightarrow S \times Q$  матрица целевых векторов слоя,

Е — S×Q матрица ошибок, п

 ${\bf g}\,{\bf W}\,$   $\longrightarrow$  S $\times {\rm K}\,$  градиент критерия эффективности по отношению к вектору весов,

 ${\bf g}{\bf A}\, \longrightarrow\, {\bf S}\times {\bf Q}\,$  градиент критерия эффективности по отношению к вектору выхода,

 $\mathbf{D}\longrightarrow \mathrm{S}\times \mathrm{S}$  матрица расстояний между нейронами,

 $LP$  — параметр обучения,  $LP = []$ ,

 $\text{LS}$  — состояние обучения, в начале — [].

Возвращаемые величины:

**dB** — S×1 вектор изменений весов (или смещений),

 $LS$  — новое состояние обучения.

Функция в форме learncon(code) возвращает следующую информацию:

при аргументе 'pnames' — имена параметров обучения,

при **раегашт**s — значения параметров по умолчанию,

при пееаg — 1, если эта функция использует gw или gA. Алгоритм выполнения функции сначала вычисляет «чувство

справедливости» неирона по выражению **с = (1-ш) с+ш а**, а уже затем корректирует вес в соответствии с формулой

 $b = exp(1-log(c)) - b.$ 

Пример

 $\alpha = \text{rand}(3,1);$  $\phi$  b = rand(3,1); » lp.lr  $= 0.5$ ; % Задание параметра обучения  $\hat{\mathbf{d}} \mathbf{W} = \text{learncon}(\mathbf{b},[],[],\bar{a},[],[],\bar{c}],[]$ , $],[]$ , $],[]$  $dW =$ 0.3449 0.7657 0.5405

**learngd** — функция коррекции весов и смещений, реализуюшая градиентный алгоритм оптимизации.

Запись:  $[dW,LS] =$  learngd $(W, P, Z, N, A, T, E, gW, gA, D, LP, LS)$  $[db,LS] =$  learngd(b,ones(1,Q),Z,N,A,T,E,gW,gA,D,LP,LS)  $info = learned(code)$ 

Описание. Аргументы функции:  $W$  — матрица весов или вектор смещения, остальные аргументы — как у предыдущей функнии. ¶¨¨.

Возвращаемые параметры — как у предыдущей функции.

 $124$   $\Gamma_{\text{J.4}}$ . *Haker neural networks toolbox* 

 $\mathbf{learngdm}$  — функция практически аналогична предыдущей, но используемый алгоритм оптимизации — градиентный метод с инерционной составляющей.

 $[dW,LS] = learnh(W,P,Z,N,A,T,E,gW,gA,D,LP,LS) \longrightarrow 0$ vhruma коррекции весов, использующая правило Хебба, в соответствии с которым веса корректируются по выражению **aw=r a p** .

 $[dW,LS] = learnhd(W,P,Z,N,A,T,E,gW,gA,D,LP,LS)$  — функция реализует модификацию правила Хебба, при котором корректировка весов осуществляется по соотношению:  $dw = h * a * p' - dr * w$ .

 $[dW,LS] =$  learnis $(W, P, Z, N, A, T, E, gW, gA, D, LP, LS)$  — функция подстройки весов «входной звезды» (нейрона слоя Гроссберга), реализующая выражение: **aw = m a (p -w)**.

 $[dW,LS] = learnk(W,P,Z,N,A,T,E,gW,gA,D,LP,LS)$  — функция подстройки весов слоя Кохонена, реализующая выражение  $dw =$  $=$   $\bf{r}$  (p-w), если  $\bf{a} \neq$  0, и 0 в противоположном случае.

 $[dW,LS] =$  learnly1(W,P,Z,N,A,T,E,gW,gA,D,LP,LS)  $\text{M}$ 

 $[dW,LS] =$  learnlv2(W,P,Z,N,A,T,E,gW,gA,D,LP,LS) — функции настройки сетей встречного распространения.

 $[dW,LS] = learnos(W,P,Z,N,A,T,E,gW,gA,D,LP,LS)$  — функция настройки нейрона типа «выходная звезда», реализующая выражение**: dw = lr (a-w) p**.

 $[dW,LS] = learnp(W,P,Z,N,A,T,E,gW,gA,D,LP,LS) - \Phi$ ункция, реализующая алгоритм обучения персептрона.

 $[dW,LS] = learnpn(W,P,Z,N,A,T,E,gW,gA,D,LP,LS)$  — то же, что и предыдущая функция, но с нормализацией входов. Более эффективна при больших изменениях входных сигналов.

 $[dW,LS] =$  learnsom $(W,P,Z,N,A,T,E,gW,gA,D,LP,LS)$  — функция обучения самоорганизующихся карт.

 $[dW,LS] =$  learnwh $(W,P,Z,N,A,T,E,gW,gA,D,LP,LS)$  — функция обучения, реализующая так называемый алгоритм Видрова-Хоффа (Widrow-Hoff), основанный на соотношении

 ${\bf a} {\bf w} = {\bf r}\cdot {\bf e}\,$ ри и известный также, как дельта-правило или правило наименьших квадратов.

4.2.4. Функции одномерной оптимизации. Функции данной группы можно рассматривать как вспомогательные для функций обучения нейронных сетей. Реализуют различные алгоритмы одномерного поиска.

 $s$ rchbac — функция реализует так называемый алгоритм пере-¡®° ± ¢®§¢° ² ¬¨ (backtracking).

 $s$ rchbre — функция реализует комбинированный метод оптимизации, объединяющий метод золотого сечения и квадратичную интерполяцию.

srchcha - функция реализует разновидность метода оптимизации с применением кубической интерполяции.

 $\mathrm{srchgol}$  — функция реализует метод золотого сечения.

 $\mathrm{srchhyb}$  — функция реализует комбинированный метод оптимизации, объединяющий метод дихотомии и кубическую интерполянию.

4.2.5. Функции инициализации слоев и смещений. Для многих нейронных сетей этапом, предваряющим процедуру их обучения, является этап инициализации (задания некоторых — обычно выбираемых случайным образом) весов и смещений сети. Такая инициализация выполняется с помощью функций данной группы.

 $\text{initcon}(S, PR)$  — функция, устанавливающая смещения нейронов в зависимости от среднего выхода нейрона. Аргументы:  $s$  — количество нейронов,  $PR = [Pmin Pmax]$  — матрица (с двумя столбцами) минимальных и максимальных значений входов, по умолчанию [11]. Возвращает вектор смещений. Используется совместно с командой learncon.

```
Пример
\rightarrow b = \text{initcon}(3)h =8.1548
  8.1548
  8.1548
```
initzero — функция задания нулевых начальных значений весам или смещениям. Аргументы те же, что и у предыдущей команлы.

 $\mathbf{midpoint}(\mathbf{S,}\mathbf{PR})$  — функция инициализации, устанавливающая веса в соответствии со средними значениями входов.

randnc(S,R) — функция задания матрицы весов. Возвращает матрицу размера  $S \times R$  со случайными элементами, нормализованную по столбцам (векторы-столбцы имеют единичную длину).

 $\texttt{randnr}(\textbf{S}, \textbf{R})$  — то же, что предыдущая функция, но возвращает матрицу весов, нормализованную по строкам.

rands — функция инициализации весов/смещений заданием их случайных значений из диапазона  $[-1, 1]$ .

Запись:  $W = \text{rands}(S, PR)$  $M = \text{rands}(S,R)$ 

 $v = r \text{ and } s(S)$ 

Описание. Аргументы те же, что и для функции initcon; значение R по умолчанию  $-1$ . Возвращается матрица соответствующего размера.

125

 $126$   $\Gamma_{\text{I}}$ ,  $4$ . *Haker neural networks toolbox* 

## 4.2.6. Функции создания нейронных сетей

network - функция создания нейронной сети пользователя. Запись:

 $net = network$ 

 $net =$ 

## network(numInputs,numLayers,biasConnect,inputConnect, layerConnect,outputConnect,targetConnect)

О писание. Функция возвращает созданную нейронную сеть с именем net и со следующими характеристиками (в скобках даны значения по умолчанию):

**numInputs** — количество входов  $(0)$ .

 $\textbf{numLayers} \longrightarrow$  количество слоев  $(0),$ 

 $biasConnect$  - булевский вектор с числом элементов, равным количеству слоев (нули),

 $\text{inputConnect}$  — булевская матрица с числом строк, равным количеству слоев, и числом столбцов, равным количеству входов  $(HYJI)$ ,

 $layerConnect$  — булевская матрица с числом строк и столбцов, равным количеству слоев (нули),

outputConnect  $-$  булевский вектор-строка с числом элементов, равным количеству слоев (нули).

targetConnect - вектор-строка, такая же, как предыдущая  $(HVJIH)$ .

 $net = newc(PR, S, KLR, CLR)$  — функция создания слоя Кохонена. Функция использует аргументы:

 $\mathbf{P}\mathbf{K} \longrightarrow \mathrm{K}\times 2$  матрицу минимальных и максимальных значений для  $R$  входных элементов,

 $S -$  число нейронов,

 $KLR$  — коэффициент обучения Кохонена (по умолчанию 0.01),  $CLR$  — коэффициент «справедливости» (по умолчанию 0.001) и возвращает слой Кохонена с заданным именем.

 $net = newcf(PR, [S1 S2...SNI], TF1 TF2...TFNI, BTF, BLF, PF)$  функция создания разновидности многослойной HC с обратным распространением ошибки - так называемой каскадной НС. Такая сеть содержит скрытых NI слоев, использует входные функции типа dotprod и netsum, инициализация сети осуществляется функцией initnw.

Аргументы функции:

 $\mathbf{P}\mathbf{R}\longrightarrow\mathrm{R}\times2$  матрица минимальных и максимальных значений R входных элементов,

 $\mathrm{Si}$  — размер i-го скрытого слоя, для NI слоев,

 $TFi$  — функция активации нейронов i-го слоя, по умолчанию 'tansig'.

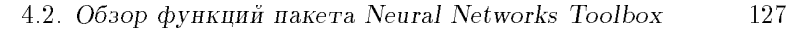

 $BTF$  — функция обучения сети, по умолчанию 'traingd'. ВLF - функция настройки весов и смещений, по умолчанию learngum .  $PF$  — функция ошибки, по умолчанию 'mse'. Пример  $\overrightarrow{P}$  = [0 1 2 3 4 5 6 7 8 9 10];  $\ast$  T = [0 1 2 3 4 3 2 1 2 3 4]; » net = newcf([0 10],[5 1], $\prime$ tansig $\prime$  'purelin'); % Создание новой сети » net.trainParam.epochs = 50; % Задание количества циклов обучения  $\ast$  net = train(net, P, T); % Oбучение HC TRAINLM, Epoch 0/50, MSE 7.77493/0, Gradient 138.282/1e-010 TRAINLM, Epoch 25/50, MSE 4.01014e-010/0, Gradient 0.00028557/1e-010 TRAINLM, Epoch 50/50, MSE 1.13636e-011/0, Gradient 1.76513e-006/1e-010 TRAINLM, Maximum epoch reached, performance goal was not met.  $\mathbf{y} \times \mathbf{Y} = \text{sim}(\text{net}, \mathbf{P});$  % Использование НС » plot $(P, T, P, Y, 'okv)$  % Графическая иллюстрация работы сети  $4.5$ ä 36 3 26

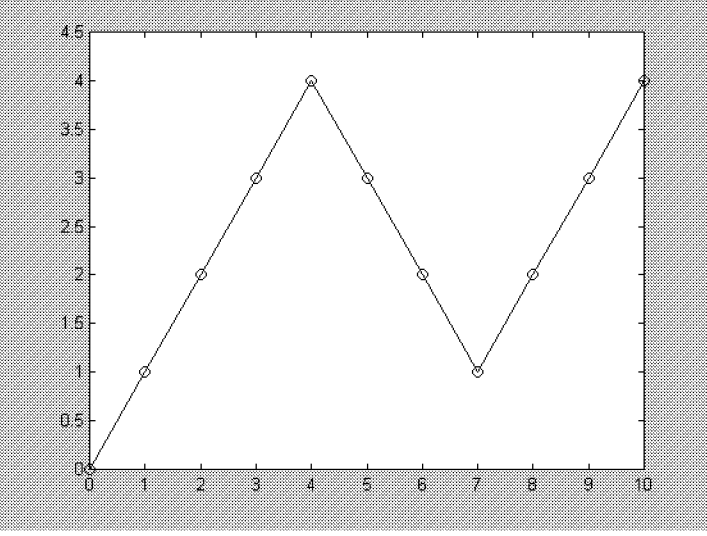

Рис. 4.1. Иллюстрация работы сети

На рис. 4.1 точками отображены элементы обучающей выборки, линией — выход сети.

 $128$   $\Gamma_{\text{I}}$ ,  $4$ . *Haker neural networks toolbox* 

 $net = newelm(PR,[S1 S2...SNI], TF1 TF2...TFNI,BTF,BLF,PF)$ функция создания сети Элмана. Аргументы — такие же, как и у предыдущей функции.

 ${\rm net}={\rm newff(PR,[S1~S2...SNI],TF1~TF2...TFNI,BTF,BLF,PF)}$  функция создания «классической» многослойной НС с обучением по методу обратного распространения ошибки.

 $net = newftd(PR, ID, [S1 S2...SNI], TF1 TF2... TFNI, BTF, BLF,$  $PF$ ) — то же, что и предыдущая функция, но с наличием задержек по входам. Дополнительный аргумент  $ID$  — вектор входных задержек.

 $net = newgrnn(P, T, spread)$  — функция создания обобщенно-регрессионной сети. Аргументы:

 $\mathbf{P} = \mathrm{K} \times \mathrm{Q}$  матрица  $\mathrm{Q}$  входных векторов,

Т — S×Q матрица Q целевых векторов,

spread — отклонение (по умолчанию 1.0).

 $net = newhop(T)$  — функция создания сети Хопфилда. Использует только один аргумент.

Т — К×Q матрица Q целевых векторов (значения элементов должны быть  $+1$  или  $-1$ ).

 $net = newlin(PR, S, ID, LR)$  — функция создания слоя линейных нейронов. Аргументы:

 $\mathbf{P}\mathbf{R}\longrightarrow\mathrm{R}\times2$  матрица минимальных и максимальных значений для  $R$  входных элементов,

 $S \longrightarrow$  число элементов в выходном векторе,

 $ID$  — вектор входной задержки (по умолчанию [0]),

 $LR$  — коэффициент обучения (по умолчанию 0.01).

Возвращается новый линейный слой.

При записи в форме  $net = newlin(PR,S,0,P)$  используется аргу- $M$ eh T

 $P$  — матрица входных векторов,

возвращается линейный слой с максимально возможным коэффициентом обучения при заданной  ${\bf P}.$ 

 $\mathbf{net} = \mathbf{new}\mathbf{Ind}(\mathbf{P},\mathbf{T}) \longrightarrow \mathbf{\Phi}$ ункция проектирования нового линейного слоя. Данная функция по матрицам входных и выходных векторов методом наименьших квадратов определяет веса и смещения линейной НС.

 $net = newlvq(PR, S1, PC, LR, LF) \rightarrow \phi$ ункция создания сети встречного распространения.

Аргументы:

 $\mathbf{P}\mathbf{K} \longrightarrow \mathrm{K}\times 2$  матрица минимальных и максимальных значений  $R$  входных элементов,

 $S1$  — число скрытых нейронов,

4.2. Обзор функций пакета Neural Networks Toolbox 129

 $PC - S2$  элементов вектора, задающих доли принадлежности к различным классам,

 ${\rm LR-}$  коэффициент обучения, по умолчанию 0.01,

 ${\tt Lr}=$  функция обучения, по умолчанию теагніv ${\tt z}$  .

 $net = newp(PR, S, TF, LF)$  — функция создания персептрона. Аргументы:

 $\mathbf{P}\mathbf{K} \longrightarrow \mathrm{K}\times 2$  матрица минимальных и максимальных значений R входных элементов,

 $S -$  число нейронов,

 $TF$  — функция активации, по умолчанию 'hardlim',

**Lr** — функция ооучения, по умолчанию **теагпр** .

 $net = newpm(P,T,spread)$  — функция создания вероятностной  $HC.$  Аргументы — как у функции **newgrnn**.

 $net = newrb(P,T, goal, spread) \longrightarrow \phi$ үнкция создания сети с радиальными базисными элементами. Аргументы  $P, T$ , spread  $$ такие же, как у функции newgrnn; аргумент goal — заданная среднеквадратичная ошибка.

 $net = newrbe(P,T,spread)$  — функция создания сети с радиальными базисными элементами с нулевой ошибкой на обучающей выборке.

net = newsom(PR,[D1,D2,...],TFCN,DFCN,OLR,OSTEPS,TLR,  $TND$ ) — функция создания самообучающейся карты с аргументами:

 $\mathbf{P}\mathbf{K} \longrightarrow \mathrm{K}\times 2$  матрица минимальных и максимальных значений R входных элементов,

 $I$  — размеры *i*-го слоя, по умолчанию [5 8],

 $TFCN$  — топологическая функция, по умолчанию 'hextop',

 ${\bf D}$ ғ ${\bf C}$ і ${\bf N} \longrightarrow 0$ ункция расстояния, по умолчанию -шик ${\bf a}$ ізт ,  $\blacksquare$ 

 $0\text{LR}$  — коэффициент обучения фазы упорядочивания, по умолчанию 0.9,

 $\mathrm{OSTEPS}\longrightarrow$  число шагов фазы упорядочивания, по умолчанию 1000 1000,

 $\text{TLR}$  — коэффициент обучения фазы настройки, по умолчанию 0.02,

 $\text{TND} \longrightarrow \text{paccto}$ яние для фазы настройки, по умолчанию 1.

4.2.7. Функции преобразования входов сети. Функции данной группы преобразуют значения входов с использованием операций умножения или суммирования.

netprod(Z1,Z2,...) — возвращает матрицу, элементы которой определяются как произведения элементов входных векторов и смещений. Аргументы  $Z1, Z2, \ldots$  — матрицы, чьи столбцы ассоциированы с входами или смещениями.

 $130$   $\Gamma_{\text{J}1.4.}$   $\Gamma_{\text{d}1.4.}$   $\Gamma_{\text{d}2.}$   $\Gamma_{\text{d}3.}$   $\Gamma_{\text{d}4.}$   $\Gamma_{\text{d}4.}$   $\Gamma_{\text{d}4.}$   $\Gamma_{\text{d}4.}$   $\Gamma_{\text{d}4.}$   $\Gamma_{\text{d}4.}$   $\Gamma_{\text{d}4.}$   $\Gamma_{\text{d}4.}$   $\Gamma_{\text{d}4.}$   $\Gamma_{\text{d}4.}$   $\Gamma_{\text{d}4.}$ 

Примеры  $\text{A} \times \text{A} = [1 \ 2 \ 4; 3 \ 4 \ 1];$  $\text{A} \times \text{A} = [-1 \ 2 \ 2; -5 \ -6 \ 1];$  $\mathbf{h} = \text{netprod}(\mathbf{z1}, \mathbf{z2})$  $\overline{4}$  $-1$ 8 -15 -24 1  $\phi$  b = [0; -1]; » n = netprod(z1,z2,concur(b,3)) % Функция соncur(b,3) создает 3 копии вектора смещения  $n =$ 15 24 -1

netsum $(Z1, Z2,...)$  — то же, что в предыдущем случае, но вместо умножения используется суммирование.

dnetprod $(Z, N)$  — возвращает матрицу значений первой производной входов, преобразованных функцией  $N = netprod(Z1, Z2, ...)$ .

```
Пример
\delta Z1 = [0; 1; -1];
\angle Z2 = [1; 0.5; 1.2];
\lambda \mathbf{N} = \mathbf{netprod}(\mathbf{Z1},\mathbf{Z2})N =\mathbf{0}0.5000
  -1.2000
\ast dN_dZ2 = dnetprod(Z2,N)
dN_dZ^2 =\overline{0}1
  -1
```
dnetsum $(Z, N)$  — то же, что и в предыдущем случае, но по отношению к функции  $\mathbf{netsum}(\mathbf{Z1},\mathbf{Z2},\ldots).$ 

## 4.2.8. Функции весов и расстояний

 $\text{boxdist}(pos)$  — функция определения box-расстояния между нейронами в слое. Имеет один аргумент pos-матрицу размера N×S, элементы которой определяют координаты нейронов, возвращает матрицу размера S×S расстояний. Расстояния (элементы возвращаемой матрицы) вычисляются по выражению:

 $D_{ij} = max(abs(P_i - P_j))$ , где  $P_i$  и  $P_j$  — векторы, содержащие координаты нейронов  $i$  и  $j$ .

4.2. Обзор функций пакета Neural Networks Toolbox 131

#### Пример

» pos  $=$  rand $(3,4)$  % Случайное размещение 4-х нейронов в 3-мерном ¯°®±²° ±²¢¥ (£¥¥° ¶¨¿ ±«³· ©®© ¬ ²°¨¶» 3-4)

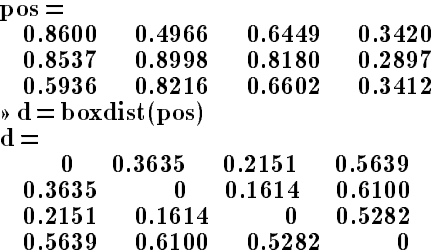

 $dist - \phi$ ункция вычисления евклидова расстояния. Запись:

 $\mathrm{Z} = \mathrm{dist}(\mathrm{W}, \mathrm{P})$  — возвращает матрицу, элементы которой являются евклидовыми расстояниями между строками (векторами) матрицы W и столбцами матрицы P (матрицы должны иметь соответствующие размеры).

 $D = dist(pos)$  — в такой форме функция аналогична функции  $\mathbf{b} \text{oxidist}(\text{pos})$  за тем исключением, что возвращается матрица евклидовых расстояний.

 $\operatorname{negdist}(W,P)$  — функция идентична предыдущей, но элементы возвращаемой матрицы являются евклидовыми расстояниями, взятыми со знаком минус.

 $\text{mandist}(\mathbf{W}, \mathbf{P}) \implies \text{d}\text{y}$ нкция аналогична предыдущей, но элементы возвращаемой матрицы являются расстояниями по Манхэттену, которое для векторов х и у определяется соотношением:  $D = sum(abs(x - y)).$ 

 $\text{linkdist}(\text{pos})$  - функция определения линейного расстояния между нейронами в слое. Аналогична функции **boxdist**, отличаясь от последней алгоритмом определения расстояния:

 $\mathcal{L}_{ij}$  of equation  $j$ ,

 $\mathcal{L}_{ij}$  = 1, we are the  $\mathcal{L}_{i}$  and  $\mathcal{L}_{i}$  and  $\mathcal{L}_{i}$  is  $\mathcal{L}_{j}$  and  $\mathcal{L}_{i}$  in  $\mathcal{L}_{i}$ равно 1;

 $Dij = 2$ , если существует  $k$  такое, что  $D_{ik} = D_{kj} = 1$ ;

 $\mathcal{L}_{ij}$  solution  $\mathcal{L}_{i}$  is the summatrial  $\mathcal{L}_{i+1}$  in  $\mathcal{L}_{i+1}$  $\sim$   $\frac{1}{2}$   $\frac{1}{2}$ 

 $D_{ij} = N$ , если существуют k1, k2, ..., kN такие, что  $D_{ik1} =$  $D_{k1k2} = \ldots = D_{kNj} = 1;$ 

 $D_{ij} = S, \, {\rm e}$ сли не выполнено ни одно из предыдущих условий.  $dotprod(W,P)$  — функция придания входам P некоторых ве- $\cos$  W. Возвращает матрицу  $\mathbf{Z} = \mathbf{W}^* \mathbf{P}$ .

 $132$   $\Gamma_{\text{I.4}}$ . *Haker neural networks toolbox* 

 $normal(w, P)$  — функция аналогична предыдущий, но каждый элемент возвращаемой матрицы дополнительно делится на сумму элементов соответствующего столбца-сомножителя матри- $\mu$ ы Р.

4.2.9. Функции размещения нейронов (топологические функции). Функции данной группы используются при создании самоорганизующихся карт.

 $gridtop(dim1,dim2,...,dimN)$  — функция размещения N слоев нейронов в узлах регулярной прямоугольной N-мерной решетки.  $\dim{1,dim}{2,...,dim}{N}$  - число нейронов в слоях. Возвращает матрицу, содержащую N строк и (**dim1×dim2×...×dimN)** столоцов с координатами нейронов.

```
Пример
\text{pos} = \text{gridtop}(2,3)pos =\mathbf{0}\mathbf{1}\Omega\mathbf{1}
```
hextop(dim1,dim2,...,dimN) — функция аналогична предыдушей, но размещение нейронов производится в узлах гексагональной (шестиугольной) решетки.

Пример

 $\text{pos} = \text{hextop}(8,5); \text{plotsom}(pos)$ 

 $(c_M. \, p_{HC.} 4.2).$ 

**randtop(dim1,dim2,...,dimN)** — аналогична функции  $gridtop(dim1,dim2,...,dimN)$ , но координаты нейронов выбираются случайным образом.

Пример

 $pos = randtop(16,12); plotsom(pos)$  $(cM. pMC. 4.3).$ 

## 4.2.10. Функции использования нейронных сетей

 $[Y, Pf, Af] = sim(net, P, Pi, Ai)$  — функция, моделирующая работу нейронной сети. Аргументы:  $\text{net} - \text{mm}$ я сети,  $\text{P} - \text{ee}$  входы,  $\text{Pi}$ массив начальных условий входных задержек (по умолчанию они нулевые),  ${\rm Ai}$  — массив начальных условий задержек слоя нейронов (по умолчанию они нулевые). Функция возвращает значения выходов **Y** и массивы конечных условий задержек.

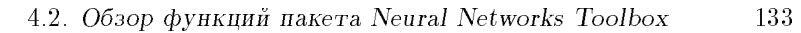

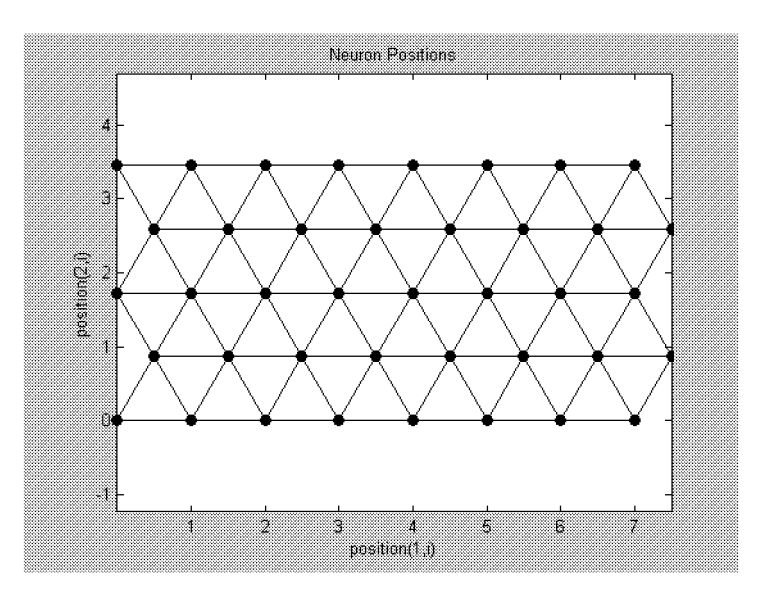

Рис. 4.2. Результат выполнения команды  $\text{hextop}(8,5)$ 

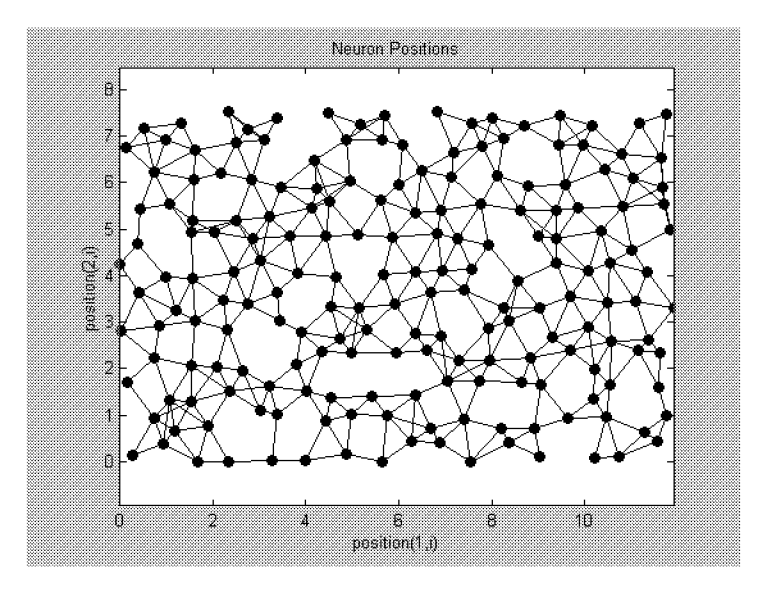

Рис. 4.3. Результат выполнения команды  $\mathbf{randtop}(16,12)$ 

 $134$   $\Gamma_{\text{I}}$ ,  $4$ .  $\Gamma_{\text{dKerr}}$  neural networks toolbox

Аргументы  $Pi, Ai$ ,  $Pf, Af$  используются только в случаях, когда сеть имеет задержки по входам или по слоям нейронов.

Структура данных аргументов:

 ${\bf P}$  — массив размера Ni $\times {\rm TS},$  каждый элемент которого  ${\rm P}\{{\rm i}, {\rm ts}\}$ является матрицей размера Кı×Q. —

 ${\bf Pi}$  — массив размера Ni $\times$ ID, каждый элемент которого Pi $\{ {\rm i}, {\rm k} \}$ ( $\imath$ -й вход в момент ts  $=$  k  $-$  ID) является матрицей размера  $\mathrm{R}\imath\!\times\!\mathrm{Q}$ (по умолчанию — ноль).

 ${\rm \bf Ai-}$ массив размера Nl $\times$ LD, каждый элемент которого Ai $\{ {\rm i}, {\rm k} \}$ (выход *i*-го слоя в момент ts = k -LD) является матрицей размера Si×Q (по умолчанию — ноль). —

 $\mathbf{Y}$  — массив размера NO $\times$ TS, каждый элемент которого  $\mathrm{Y}\{\mathrm{i},\mathrm{ts}\}$ является матрицей размера Ui×Q.

 ${\bf Pf}$  — массив размера Ni $\times$ ID, каждый элемент которого Pf $\{{\rm i}, {\rm k}\}$  $(i$ -й вход в момент  $ts = TS + k - ID$ ) является матрицей размера  $\rm K1XQ.$ 

 ${\bf Af}$ — массив размера NI $\times{\rm LD}$ , каждый элемент которого  ${\rm Af}\{{\rm i}, {\rm k}\}$ (выход *i*-го слоя в момент  $ts = TS + k - LD$ ) является матрицей размера Si×Q, при этом

 $\mathrm{Ni}\!=\mathrm{net.numInputs}\,$  - количество входов сети,

 $NI = net.numLayers$  — количество ее слоев,

 $No = net.numOutputs$   $-$  количество выходов сети,

 $ID = net.numInputDelays$   $BX0JHbIe$  задержки,

 $LD = net.numLayerDelays$  — задержки слоя,

 $TS =$  Number of time steps — число временных интервалов,

 $\mathbf{Q} = \mathbf{Batch}\ \mathbf{size} \longrightarrow$  размер набора подаваемых векторов,

 $\text{Ri} = \text{net.} \text{inputs} \{ \text{ i } \} \cdot \text{size}$  = размер *i*-го вектора входа,

 $Si = net \cdot layers{ i } . size - pas_{Mep} i$ -го слоя,

 $Ui = net.outputs{ i }.size - pasмер i-ro bektopa bexoga.$ 

 ${\rm net}\equiv {\rm init}({\rm net})\ \textcolor{red}{\Longrightarrow}$  функция инициализирует нейронную сеть с именем net, устанавливая веса и смещения сети в соответствии с yстановками net.initFcn и net.initParam.

 $[net, Y, E, Pf, Af] = adapt (net, P, T, Pi, Ai)$  — функция адаптации НС. Выполняет адаптацию сети в соответствии с установками net.adaptFcn и net.adaptParam. Здесь Е — ошибки сети, Т целевые значения выходов (по умолчанию — ноль); остальные аргументы — как у команды  $\sin$ .

 $[{\rm net,tr}]$ =  ${\rm train}({\rm net,P,T,Pi,Ai})$  — функция осуществляет обучение НС в соответствии с установками net.trainFcn и net.trainParam.  $3$ десь  ${\rm tr}$  — информация о выполнении процесса обучения (количество циклов и соответствующая ошибка обучения).

```
4.2. Обзор функций пакета Neural Networks Toolbox 135
```
 $disp(net)$  — функция возвращает развернутую информацию о структуре и свойствах НС.

```
Пример
» net = newp([-1 1; 0 2],3); % Создание НС типа персептрон
\phi disp(net)
 Neural Network object: architecture: numInputs: 1 numLayers: 1
     biasConnect: [1]
     inputConnect: [1]
     layerConnect: [0]
     outputConnect: [1]
     targetConnect: [1]
     numOutputs: 1 (read-only) numTargets: 1 (read-only) numInputDelays: 0 (read-only) numLayerDelays: 0 (read-only)
  subobject structures:
      \text{inputs: } \{1 \!\times\! 1 \text{ cell}\} of \text{inputs}layers: \{1 \!\times\! 1 \;\text{cell}\} of layers
      outputs: \{1\times1\,\,{\rm cell}\} containing 1 output
      targets: \{1\times1\;\mathrm{cell}\} containing 1 target
      biases: \{1\times1\;\mathrm{cell}\} containing 1 bias
      \boldsymbol{\mathrm{inputWeights:}} \, \{1 \!\times\! 1 \,\,\mathrm{cell}\} containing 1 input weight
      layerWeights: \{1\times1\,\,{\rm cell}\} containing no layer weights
  functions:
     adaptFcn: 'adaptwb'
     initFcn: 'initlay'
      performrcn: mae
      trainr cn: 0trainwb
  parameters:
adaptParam: .passes
     initParam: (none)
     performParam: (none)
     trainParam: .epochs, .goal, .max fail, .show,
         .time weight and bias values:
      IW: \{1\times1\,\,{\rm cell}\} containing 1 input weight matrix
      LW: \{1\times1\,\text{ cell}\} containing no layer weight matrices
      b: \{1\times1 cell\} containing 1 bias vector
  other:
     userdata: (user stuff)
```
 $136$   $\Gamma_{\text{J}1.4.}$   $\Gamma_{\text{I}4.}$   $\Gamma_{\text{I}4.}$   $\Gamma_{\text{I}4.}$   $\Gamma_{\text{I}4.}$   $\Gamma_{\text{I}4.}$   $\Gamma_{\text{I}4.}$   $\Gamma_{\text{I}4.}$   $\Gamma_{\text{I}4.}$   $\Gamma_{\text{I}4.}$   $\Gamma_{\text{I}4.}$   $\Gamma_{\text{I}4.}$   $\Gamma_{\text{I}4.}$   $\Gamma_{\text{I}4.}$   $\Gamma_{\text{I}4.}$   $\Gamma$ 

 $\text{display}(\text{net})$  — то же, что предыдущая команда, но дополнительно возвращает имя нейронной сети.

## 4.2.11. Графические функции

 $\text{hintonw}(W, \text{maxw}, \text{minw})$  — функция возвращает так называемый хинтоновский график матрицы весов, при котором каждый весовой коэффициент отображается квадратом с площадью, пропорциональной величине данного коэффициента. Знак отображается цветом квадрата.

Аргументы:

 $W$  — матрица весов, maxw и minw — минимальное и максимальные значения ее коэффициентов (могут не задаваться).

```
Пример
W = \text{rands}(2,3)W =-0.8842 0.6263
                      -0.7222-0.2943 -0.9803 -0.5945
\phi hintonw(W)
(c_M. \, p_{MC}. \, 4.4).
```
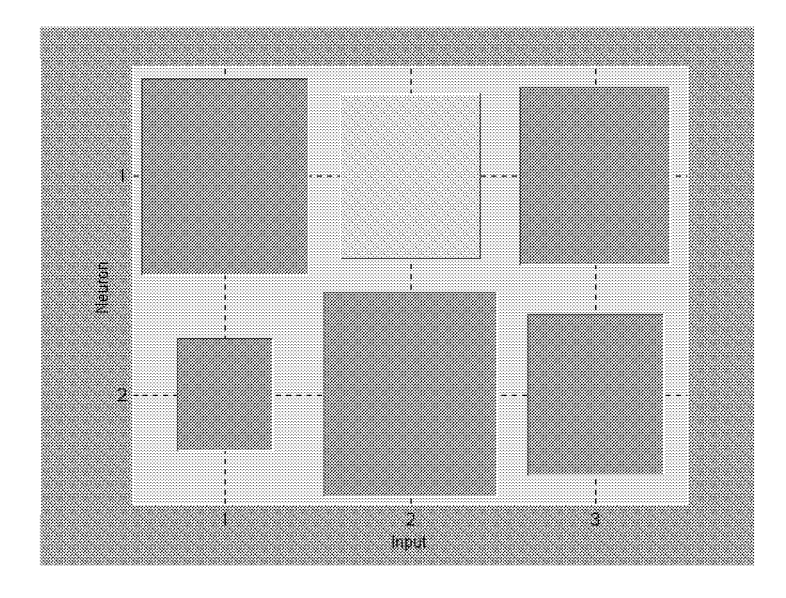

Рис. 4.4. Иллюстрация к выполнению функции hintonw

hintonwb $M(W,b,maxw,minw)$  — то же, что и предыдущая функция, но на графике отображаются не только веса, но и смещения.

 $plotbr(tr, name, epoch) \longrightarrow \phi$ ункция возвращает графики изменения критерия качества НС в процессе обучения при использовании Байесовского метода (см. выше).

```
Аргументы:
```
 ${\rm tr}$  — запись процесса обучения, name — имя HC, epoch количество циклов обучения (по умолчанию - длина записи обу- $Y$ ения).

```
Пример
   \phi p = [-1:.05:1];
    \emptyset t = sin(2 pip)+0.1 randn(size(p));
    \text{A} \cdot \text{net} = \text{newff}([-1 1],[20,1],\{'\text{tansi}g','\text{purelin'}\},'\text{trainbr'});% Создание новой сети
   \phi [net,tr] = train(net,p,t); % Обучение сети
   TRAINBR, Epoch 0/100, SSE 228.933/0, SSW 21461.7,
Grad 2.33e+002/1.00e-010, #Par 6.10e+001/61
   TRAINBR, Epoch 25/100, SSE 0.235423/0, SSW 211.044,
Grad 9.43e-002/1.00e-010, #Par 1.35e+001/61
   TRAINBR, Epoch 50/100, SSE 0.240881/0, SSW 121.647,
Grad 1.87e-001/1.00e-010, #Par 1.23e+001/61
   TRAINBR, Epoch 75/100, SSE 0.239867/0, SSW 116.884,
Grad 1.62e-002/1.00e-010, #Par 1.22e+001/61
   TRAINBR, Epoch 100/100, SSE 0.239762/0, SSW 116.871,
Grad 9.60e-003/1.00e-010, #Par 1.22e+001/61
   TRAINBR, Maximum epoch reached.
   \phi plotbr(tr)
   (см. рис. 4.5).
```
 $pli{b}$  $p(w,b,e)$  — функция отображает позиции весов и смещений на поверхности ошибки HC.

Аргументы:

 $w, b, e$  - соответственно, матрицы весов, смещений и ошибок. Возвращается вектор, используемый для продолжения графика, созданного функцией plotes (см. ниже).

 $plots(wv,bv,e,v)$  — функция возвращает график поверхности ошибки одновходового нейрона.

Аргументы:

 $wv, bv \rightharpoonup \text{coorberctbenho}, \text{наборы значений beса и смещения}$ нейрона,  $e -$  матрица значений ошибки,  $v -$  опция вида изо- $\alpha$ ражения (по умолчанию,  $[-37.5, 30]$ ). Использование функции иллю стрирует рис.  $4.8$  (см. ниже).

 $plotpc(W,b) \longrightarrow \phi$ ункция возвращает график линии решения для персептрона.

 $138$   $\Gamma_{\text{J}1.4.}$   $\Gamma_{\text{I} \text{A} \text{K} \text{e} \text{T}}$  neural networks toolbox

Аргументы:

 $\overline{W}$  — матрица весов, b — вектор смещений. Используется совместно с функцией plotpv (см. ниже).

plotperf(tr,goal,name,epoch) - возвращает график изменения критерия качества НС в процессе обучения. Аргументы:  ${\rm tr}-3$ а-

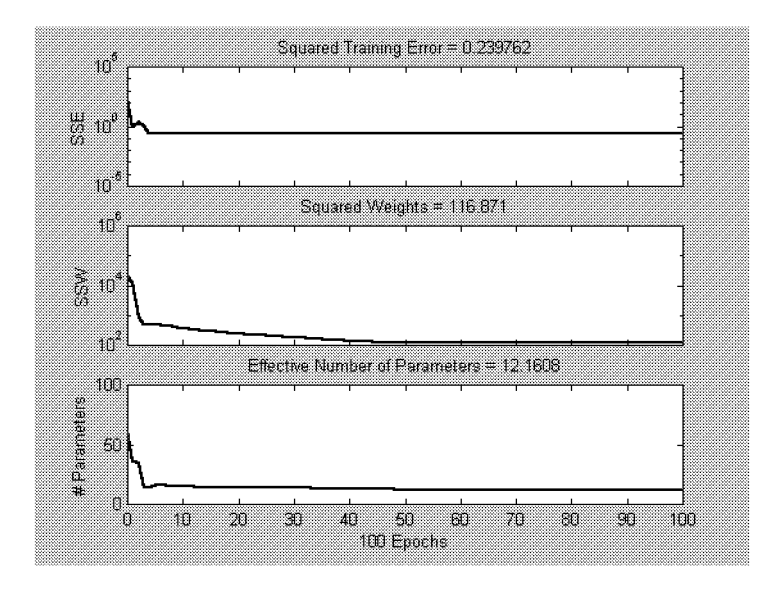

Рис. 4.5. Результат выполнения функции  $plotbr(tr)$ 

пись процесса обучения, goal — целевое значение критерия, name имя НС,  $epoch$  — количество циклов обучения.

 $\text{plotpv}(p,t) \longrightarrow \phi$ ункция возвращает графическое отображение входных **р** и целевых **t** векторов персептрона.

Пример  $\mathbf{p} = [0 \ 0 \ 1 \ 1; \ 0 \ 1 \ 0 \ 1];$  $\ast$  t = [0 0 0 1];  $\ast\mathbf{plotpv}(\mathbf{p},t)$  $(c_M. \, p_{HC}. \, 4.6).$ 

 $plotsom(pos)$  — функция возвращает графическое представление расположения нейронов в самоорганизующихся картах (см. Функции размещения нейронов, рис.  $4.2, 4.3$ ).

 $plotv(M,t)$  — функция графического изображения векторов.

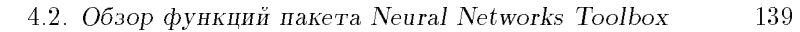

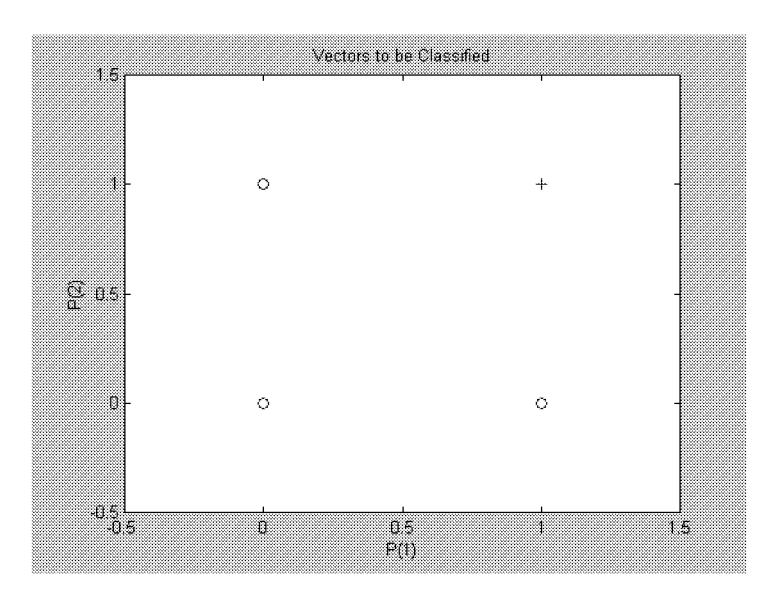

Рис. 4.6. Результат использования функции  $\mathbf{plotpv}(\mathbf{p,t})$ 

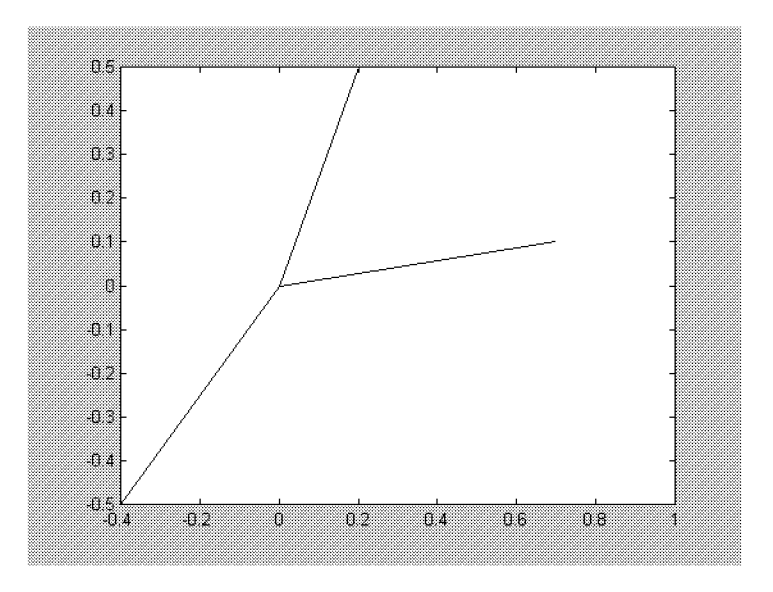

Рис. 4.7. Результат использования функции  $plotv(M,t)$ 

 $140$   $\Gamma_{\text{J.4}}$ .  $\Gamma_{\text{A}}$   $\Gamma_{\text{A}}$   $\Gamma_{\text{A}}$   $\Gamma_{\text{A}}$   $\Gamma_{\text{B.4}}$   $\Gamma_{\text{B.4}}$   $\Gamma_{\text{B.4}}$   $\Gamma_{\text{B.4}}$   $\Gamma_{\text{B.4}}$   $\Gamma_{\text{B.4}}$   $\Gamma_{\text{B.4}}$   $\Gamma_{\text{B.4}}$   $\Gamma_{\text{B.4}}$   $\Gamma_{\text{B.4}}$   $\Gamma_{\text{B.4}}$   $\Gamma_{\text{B.4}}$ 

Аргументы:

 $M$  — матрица с двумя строками, столбцы которой ассоциированы с векторами,  $t$  — опция, задающая тип линии.

Пример

<sup>Á</sup> plotv([-.4 0.7 .2; -0.5 .1 0.5],0- 0)

 $(c_M. \, p_{MC}. \, 4.7).$ 

 $plotvec(M,C,m)$  — функция графического изображения векторов разными цветами.

Аргументы:

 $M$  — матрица с двумя строками, столбцы которой ассоциированы с векторами,  $C - c$ трока задания цветов,  $m - r$ ип точек, указывающих концы векторов (по умолчанию  $+)$ .

## 4.2.12. Прочие функции

errsurf( $p,t,wv,bv,f$ ) — функция, возвращающая матрицу значений поверхности ошибок нейрона с одним входом и одним выходом в зависимости от значений веса и смещения. Аргументы:

p | ¢¥ª²®° § ·¥¨© ¢µ®¤ ,.

t | ¢¥ª²®° § ·¥¨© ¢»µ®¤ ,.

wv — набор значений веса нейрона,.

 $\mathbf{b}\mathbf{v}$  — набор значений смещения.

 $f$  — название реализуемой функции активации (строка).

Размер возвращаемой матрицы  $=$  (количество значений bv) $\times$  $\times$ (количество значений wv).

Пример

 $\gamma$  p = [-6.0 -6.1 -4.1 -4.0 +4.0 +4.1 +6.0 +6.1];  $\ast$  t = [+0.0 +0.0 +.97 +.99 +.01 +.03 +1.0 +1.0];  $\rightarrow$  wv = -1:.1:1; bv = -2.5:.25:2.5;  $\ast$  es = errsurf(p,t,wv,bv,'logsig');  $\rightarrow$  plotes(wv,bv,es,[60 30])  $(c_M. \, p_{MC}. \, 4.8)$ 

 $\text{maxlink}(P)$  — возвращает максимальную величину коэффициента обучения для линейного слоя нейронов. Здесь  $\overline{P}$  — матрица вхолов. ¢µ®¤®¢.

при записи в форме **шахниш (г, plas )** функция возвращает максимальную величину коэффициента обучения для линейного слоя ней ронов со смещением.

 $gensim(net, st) \rightarrow \phi$ ункция генерирует нейросетевой блок Simulink (см. рис. 4.9) для последующего моделирования HC средствами этого пакета.

4.2. Обзор функций пакета Neural Networks Toolbox

Пример » net = newff([0 1],[5 1]); % Создание новой НС  $\sqrt{s}$  gensim(net)

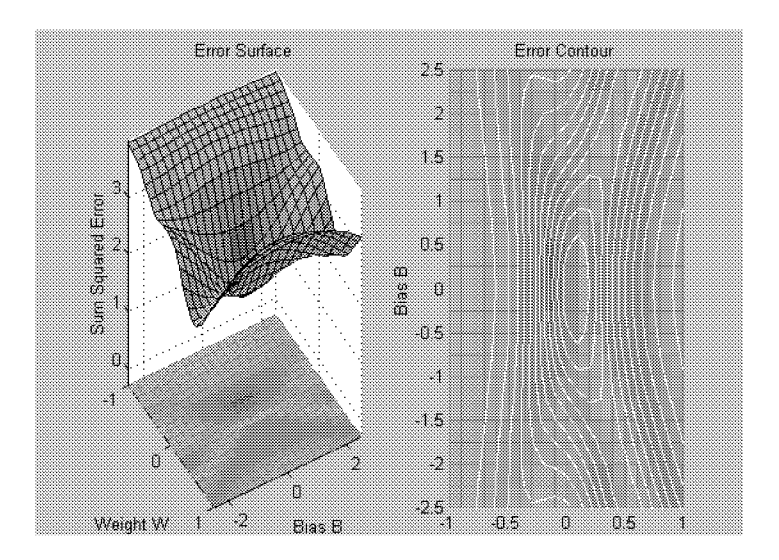

Рис. 4.8. Иллюстрация к примеру выполнения функции errsurf

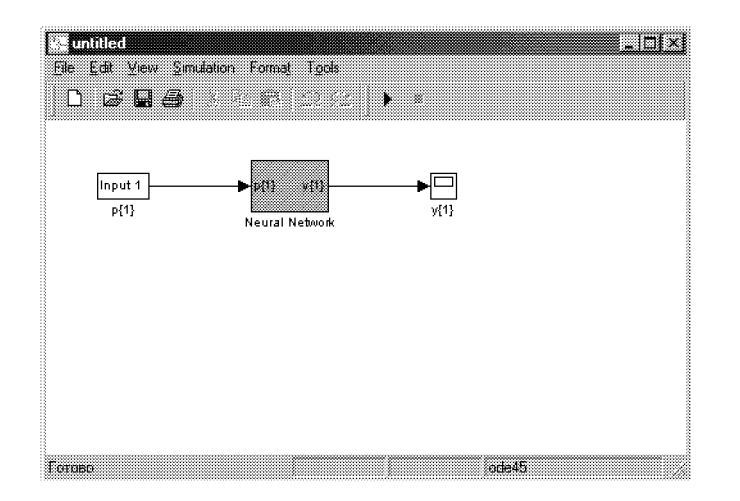

Рис. 4.9. Результат выполнения функции gensim

141

 $142$   $\Gamma_{\text{J.4}}$ .  $\Gamma_{\text{A}}$   $\Gamma_{\text{A}}$   $\Gamma_{\text{A}}$   $\Gamma_{\text{A}}$   $\Gamma_{\text{B.4}}$   $\Gamma_{\text{B.4}}$   $\Gamma_{\text{B.4}}$   $\Gamma_{\text{B.4}}$   $\Gamma_{\text{B.4}}$   $\Gamma_{\text{B.4}}$   $\Gamma_{\text{B.4}}$   $\Gamma_{\text{B.4}}$   $\Gamma_{\text{B.4}}$   $\Gamma_{\text{B.4}}$   $\Gamma_{\text{B.4}}$   $\Gamma_{\text{B.4}}$ 

 $\text{initial}(\text{net})$  — функция инициализации слоев нейронной сети. В качестве аргумента использует имя (идентификатор) net HC. Возвращает нейронную сеть, слои нейронов в которой инициализированы в соответствии с функцией net.layers $\{i\}$ .initFcn. В форме initlay(code), где строковая переменная соde может принимать значения 'pnames' или 'pdefaults' функция возвращает информацию о именах или о значениях по умолчанию параметров инициализации.

 $\text{initnw}(\text{net},i)$  — функция инициализации слоя *i*. Возвращает НС, веса и смещения в  $i$ -м слое которой обновлены в соответствии с алгоритмом инициализации Nguyen-Widrow (так, что зоны «влияния» каждого нейрона в слое распределены равномерно).

 $\text{initwb}(\text{net,i})$  — почти то же, что в предыдущем случае, но веса и смещения *i*-го слоя инициализируются в соответствии с их собственными функциями инициализации.

ddotprod - функция определения производной от результата  $Z$  умножения матрицы весов W на матрицу входов P.

```
dZ_dP = ddotprod('p',W,P,Z)dZ dW = ddotprod('w',W,P,Z)Примеры
W = [0 -1 0.2; -1.1 1 0];\Phi = [0.1; 0.6; -0.2];» \mathbf{Z} = \text{dotprod}(\mathbf{W}, \mathbf{P}) % Вычисление произведения \mathbf{Z} = \mathbf{W}^* \mathbf{P}\mathbf{Z} =-0.6400
  0.4900
\phi dZ_dP = ddotprod('p',W,P,Z)
dZ_d\bar{d}P =<br>-1.0000\mathbf{0}0.2000\ast dZ_dW = ddotprod('w',W,P,Z)
dZ dW =0.1000
   0.6000-0.2000
```
#### 4.3. Примеры создания и использования нейронных сетей

4.3.1. Нейронные сети для аппроксимации функций.  $Co3[a$ дим обобщенно-регрессионную HC с именем **а** для аппроксимации функции вида

 $y = x^2$  на отрезке  $[-1, 1]$ , используя следующие экспериментальные ланные:  $\overline{\phantom{a}}$   $\overline{\phantom{a}}$   $\overline{\$ 

4.3. Примеры создания и использования нейронных сетей  $143$ 

 $x = [-1 -0.8 -0.5 -0.200.10.30.60.91],$ 

 $y = [1\ 0.64\ 0.25\ 0.04\ 0\ 0.01\ 0.09\ 0.36\ 0.81\ 1].$ 

Процедура создания и использования данной HC описывается следующим образом:

 $\hat{P} = [-1 - 0.8 - 0.5 - 0.2 0 0.1 0.3 0.6 0.9 1];$  % Задание входных значений » Т = [1 0.64 0.25 0.04 0 0.01 0.09 0.36 0.81 1]; % Задание

выходных значений ¢»µ®¤»µ § ·¥¨©

» а  $=$  newgrnn(P,T,0.01); % Создание НС с отклонением 0.01  $\gamma Y = \text{sim}(a,[-0.9 - 0.7 - 0.3 0.4 0.8])$  % Onpoc HC

 $Y =$ 

0.8200 0.6400 0.0400 0.0900 0.8100

Как видно, точность аппроксимации в данном случае получилась не очень высокой.

Можно попытаться улучшить качество аппроксимации за счет подбора величины отклонения, но в условиях примера приемлемый результат легко достигается путем применения сети с радиальными базисными элементами:

 $\alpha =$  newrbe(P,T);

 $\gamma Y = \text{sim}(a, [-0.9 - 0.7 - 0.3 0.4 0.8])$  % Onpoc HC

 $Y = 0.8100$  $0.4900$   $0.0900$   $0.1600$   $0.6400$ 

Созданную сеть можно сохранить для последующего использования набором в командной строке save('a'); при этом будет создан файл **a.mat**, т.е. файл с именем НС и расширением mat. В последующих сеансах работы сохраненную сеть можно загрузить, используя функцию **юаα(а)**. Естественно, допустимы все другие формы записи операторов save и load.

Рассмотрим теперь аналогичную задачу, но с использованием линейной НС.

Пусть экспериментальная информация задана значениями:

 $x = \begin{bmatrix} +1.0 +1.5 +3.0 -1.2 \end{bmatrix}$ 

 $y = \begin{bmatrix} +0.5 +1.1 +3.0 -1.0 \end{bmatrix}$ .

 $\bar{\rm H}$ роцесс создания, обучения и использования линейной НС с именем b иллюстрируется приведенными функциями и рис. 4.10.

 $\rightarrow$  P = [+1.0 +1.5 +3.0 -1.2];

 $\sqrt{ }$  T = [+0.5 +1.1 +3.0 -1.0];

» maxır = maxıınır (Р, ріаѕ ); % ∪пределение величины ª®½´´¨¶¨¥² ®¡³·¥¨¿

<sup>Á</sup> b = newlin([-2 2],1,[0],maxlr); % ®§¤ ¨¥ «¨¥©®© ± именем $$ 

» b.trainParam.epochs = 15; % Задание количества циклов обучения

 $\phi$  b = train(b, P, T); % Oбучение HC

TRAINWB, Epoch 0/15, MSE 2.865/0.

TRAINWB, Epoch 15/15, MSE 0.0730734/0.

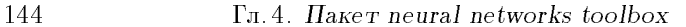

TRAINWB, Maximum epoch reached.  $p = -1.2$ ;  $\overline{y} = \text{sim}(b, p)$  % Опрос сети  $y =$ -1.1803 Performance is 0.0730734, Goal is 0 w

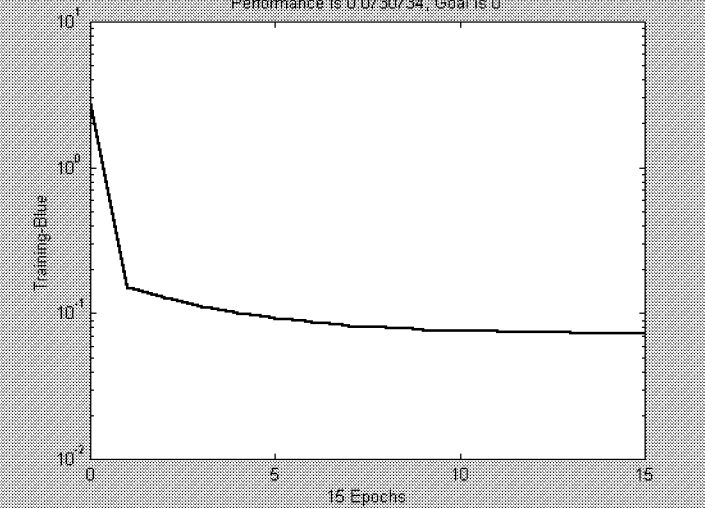

Рис. 4.10. Изменение ошибки сети в процессе ее обучения

4.3.2. Прогнозирование значений процесса. Рассмотрим теперь такой пример. Предположим, что имеется сигнал (функция времени), описываемый соотношением  $x(t) = \sin(4\pi t)$ , который подвергается дискретизации с интервалом 0.025 с.

Построим линейную нейронную сеть, позволяющую прогнозировать будущее значение подобного сигнала по 5 предыдущим. Реінение данной задачи иллюстрируется ниже.

 $*$  t = 0:0.025:5; % Задание диапазона времени от 0 до 5 секунд

 $* x = sin(t * 4 * pi);$  % Предсказываемый сигнал

 $\phi$  Q = length(x);

»  $\%$  Создание входных векторов

 $\Phi \in \mathbb{F} = \mathbb{F} \{z \in \mathbb{F} \{5, Q\};$  % Создание нулевой матрицы Р

 $\Phi$  P(1,2:Q) = x(1,1:(Q-1));

 $\Phi$  P(2,3:Q) = x(1,1:(Q-2));

 $\Phi$  P(3,4:Q) = x(1,1:(Q-3));

- $\Phi$  P(4,5:Q) = x(1,1:(Q-4));
- $\Phi$  P(5,6:Q) = x(1,1:(Q-5));

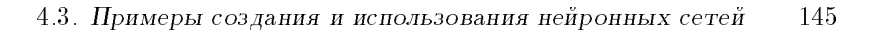

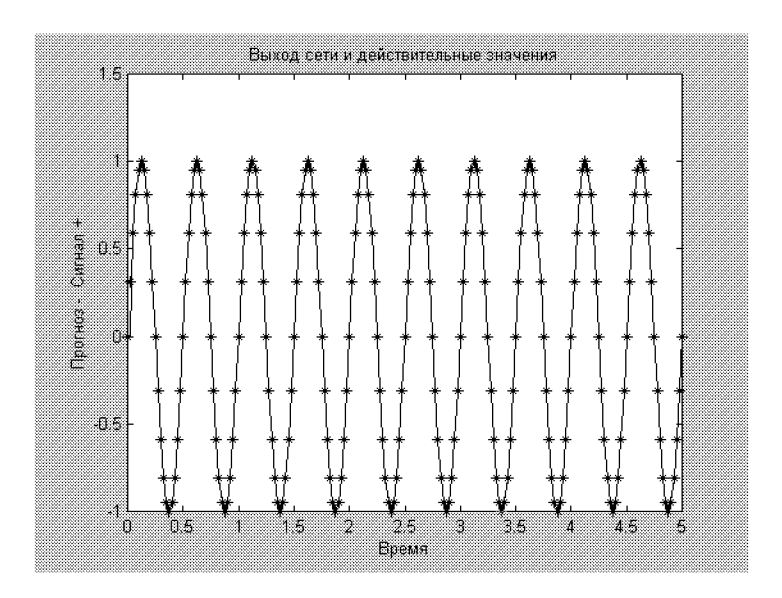

Рис. 4.11. Исходный сигнал и прогноз

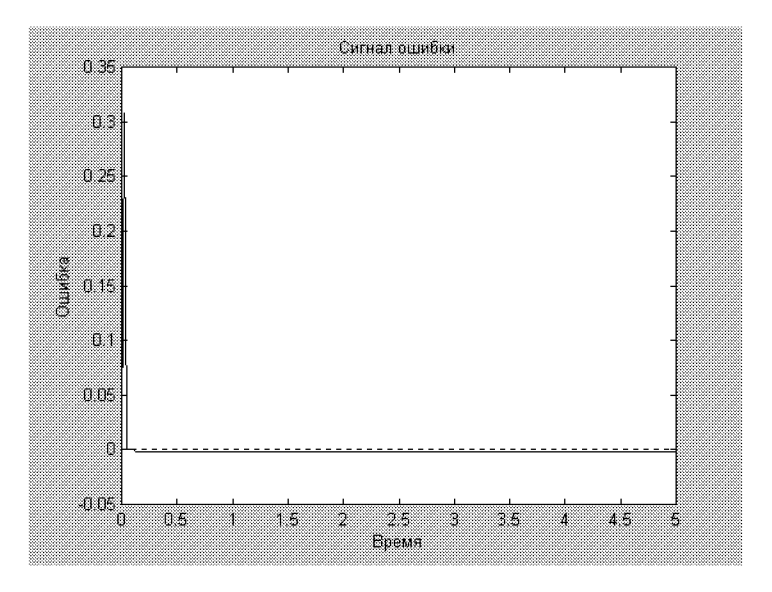

Рис. 4.12. Ошибка прогноза

 $146$   $\Gamma_{\text{I.4}}$ .  $\Gamma_{\text{I.4}}$   $\Gamma_{\text{I.4}}$   $\Gamma_{\text$ 

 $\ast s = \mathrm{newlind}(P, x);$  % Создание новой НС с именем  $s$  $\mathbf{y} = \operatorname{sim}(\mathbf{s},\mathbf{P});$  % Расчет прогнозируемых значений »  $\%$  Создание графиков исходного сигнала и прогноза  $\phi$  plot(t,y,t,x,'\*')  $\ast$  xlabel('Bpema'); » ylabel('Прогноз - Сигнал +'); » title('Выход сети и действительные значения'); »  $\%$  Расчет и создание графика ошибки прогноза  $\phi = x-y;$  $\phi$  plot(t,e)  $\phi$  plot([min(t) max(t)],[0 0],':r')  $\ast$  xlabel('Bpema'); » ylabel( UШИ0ка *)*; » title('Сигнал ошибки');

В данном случае сеть создавалась с помощью функции newlind, при которой не требуется дополнительного обучения. Судя по графикам результатов, приведенных на рис. 4.11 и 4.12, точность прогноза с использованием линейной HC можно считать хорошей.

4.3.3. Использование слоя Кохонена. Рассмотрим задачу автоматического выявления (в режиме обучения без учителя) центров « кластеров входов для двумерного случая с использованием слоя Кохонена (слоя «соревнующихся» нейронов). Решение данной задачи приведено ниже.

»  $X = [0 \ 1; \ 0 \ 1]; \%$  Задание диапазонов возможного положения центров кластеров<sup>1</sup>

»  $\%$  Задание параметров для моделирования исходных данных,

»  $\%$  принадлежащих  $\bar{\bm{8}}$  классам (кластерам)

 $\lambda$  clusters = 8;

 $\phi$  points = 10;

 $\ast$  std dev = 0.05;

» Р = nngenc(X,clusters,points,std dev); % Моделирование **входных данных** 

» h = newc([0 1;0 1],8,.1); % Создание слоя Кохонена

» h.trainParam.epochs =  $500;$  % Задание количества циклов обучения

»  $h = init(h);$  % Инициализация сети

»  $h = \text{train}(h, P)$ ; % Обучение сети

 $\mathbf{w} = \mathbf{h}.\mathbf{I}\mathbf{W}\{1\};$ 

 $* \ \%$  Вывод графика исходных данных и выявленных центров кла $c$ **Tep ob** 

 $\phi$  plot(P(1,:), P(2,:),'+r');

 $\phi$  hold on; plot(w(:,1),w(:,2),'ob');

 $\ast$  xlabel('p(1)');

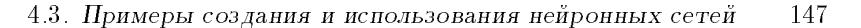

```
\ast ylabel('p(2)');
» р = [0, 0.2]; % Задание нового входного вектора
» у = \text{sim(h,p)} % Опрос сети
\mathbf{y} =(3,1)\mathbf{1}
```
Работу обученной сети иллю стрирует рис. 4.13 и результат ее опроса (который выдается в форме разреженной матрицы). В усло-

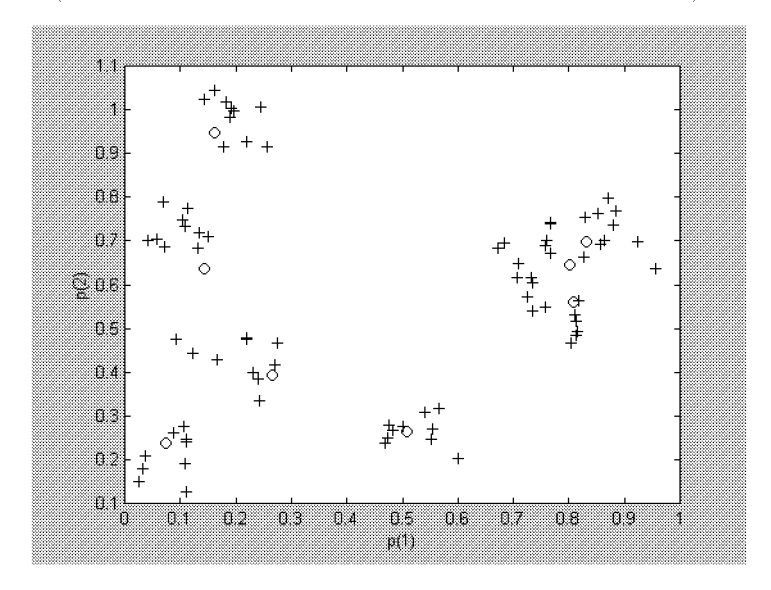

Рис. 4.13. Исходные данные и выявленные центры кластеров

виях примера предъявленный вектор отнесен к третьему классу  $(\texttt{knacrepy}).$ 

4.3.4. Сеть Хопфилда с двумя нейронами. Рассмотрим сеть Хопфилда, имеющую два нейрона и два устойчивых состояния, отображаемых векторами  $\begin{bmatrix} 1 & -1 \end{bmatrix}$  и  $\begin{bmatrix} -1 & 1 \end{bmatrix}$ . Представим эти векторы с помощью рис. 4.14, выводимого программой

 $\sqrt{ }$  T = [+1 -1; -1 +1]; »  $plot(T(1, .), T(2, .), 'r^*)$ 

 $\sqrt{s}$  axis([-1.1 1.1 -1.1 1.1]);

- » title('Пространство векторов НС Хопфилда');
- $\ast$  xlabel('a(1)');
- $\ast$  ylabel('a(2)');

Создадим сеть Хопфилда (с именем Н) и проверим ее работу, подав на вход векторы, соответствующие устойчивым точкам. Если

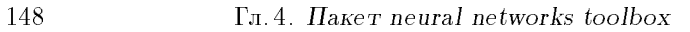

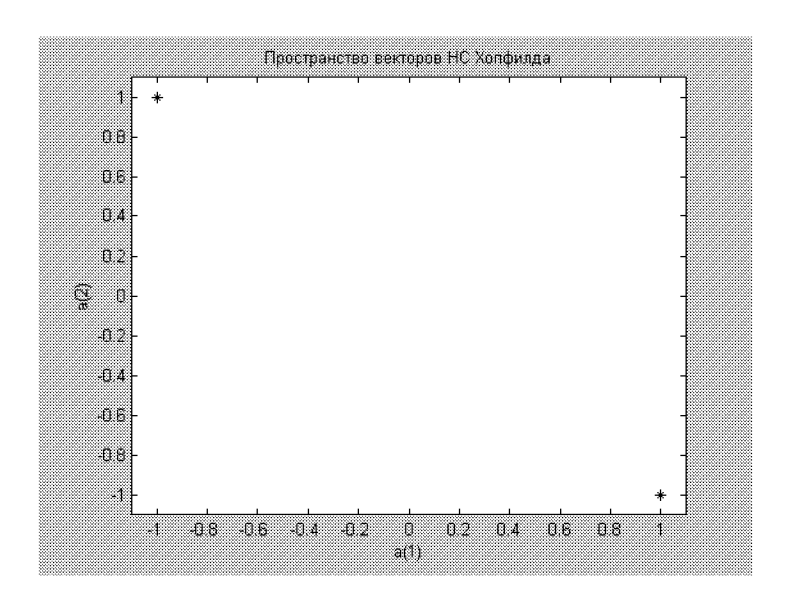

Рис. 4.14. Устойчивые точки сети Хопфилда

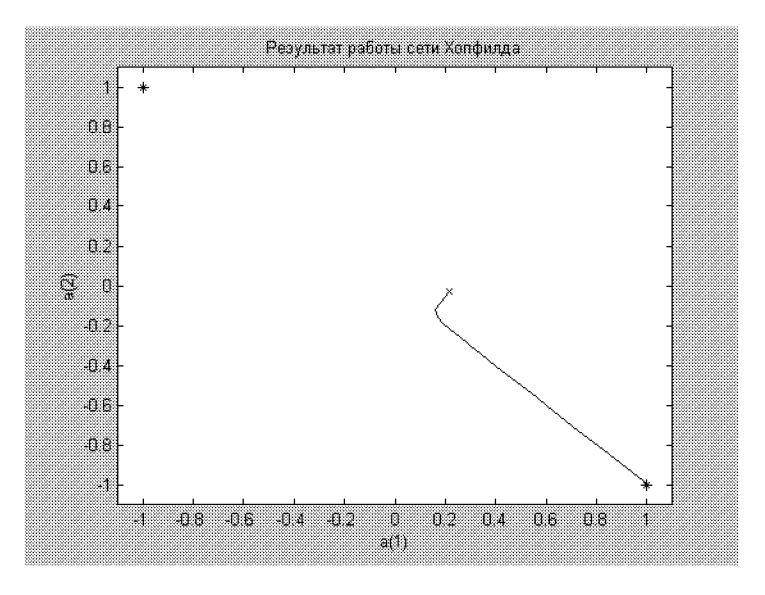

Рис. 4.15. Результат работы сети Хопфилда

4.3. Примеры создания и использования нейронных сетей  $149$ 

сеть работает правильно, она должна выработать эти же векторы без каких-либо изменений.

»  $H = newhop(T);$  % Создание НС Хопфилда  $\Phi_{\rm F}[Y,\rm Pf, Af] = \text{sim}(H,2,[],T); Y \%$  Опрос сети Хопфилда  $Y =$  $-1$  $\mathbf{1}$ 

Как видно из результата опроса, сеть работает правильно. Подадим теперь на ее вход произвольный вектор.

»  $a = \{rands(2,1)\}\;$ , % Задание случайного вектора  $\phi$  [y,Pf,Af] = sim(H,1 50,{},a);  $\phi$  plot(T(1,:),T(2,:),'r\*')  $\sqrt{s}$  axis([-1.1 1.1 -1.1 1.1]);  $\ast$  record = [cell2mat(a) cell2mat(y)];  $\ast$  start = cell2mat(a); » hold on;  $\phi$  plot(start(1,1),start(2,1),'bx',record(1,:),record(2,:))  $\ast$  xlabel('a(1)'); ylabel('a(2)'); » title('Результат работы сети Хопфилда'); Результат иллю стрируется рис. 4.15.

4.3.5. Классификация с помощью персептрона. Следующий пример иллю стрирует решение задачи классификации с помощью персептрона. Исходные входные векторы (с указанием их принадлежности к одному из двух классов) и результат настройки персептрона (с именем My\_net) представлены на рис. 4.16.

»  $\%$  Задание входных векторов с указанием их принадлежности

 $\frac{1}{2}$  % одному из двух классов

 $\Phi$  P = [-0.5 -0.5 +0.3 -0.1;-0.5 +0.5 -0.5 +1.0];

 $\sqrt{ }$  T = [1 1 0 0];

» plotpv $(P,T)$ ;  $\%$  Графическое представление исходных  $Bektop$ 

»  $\%$  Создание персептрона с указанием границ изменений входов и 1 нейроном

 $\mathbf{M} \mathbf{y}_{\text{net}} = \mathbf{n} \exp \left( [-1 \ 1; -1 \ 1], 1 \right);$ 

 $\triangle E = 1$ :

» Му\_net  $=$  init(My\_net); % Инициализация персептрона

»  $\%$  Организация цикла адаптивной настройки персептрона

»  $\%$  с выводом графика разделяющей линии

 $\phi$  while (sse(E))

 $[My net, Y, E] = adapt (My net, P, T);$ 

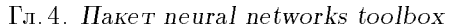

 $\mathbf{linehandle} = \mathbf{plotpc}(\mathbf{My\_net}.\mathbf{IW}\{1\},\mathbf{My\_net}.\mathbf{b}\{1\});$ drawnow; end;

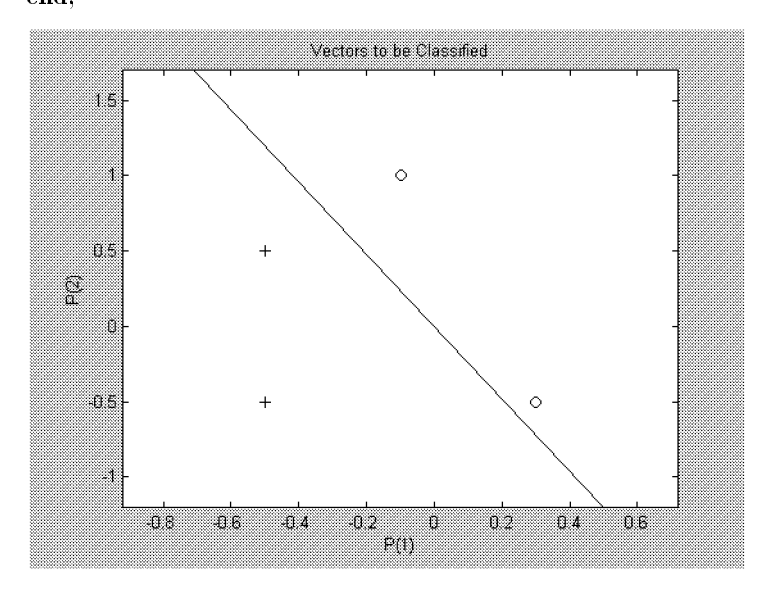

Рис. 4.16. Исходные входные векторы и разделяющая линия

4.3.6. Адаптивный линейный прогноз. В предыдущем примере настройка НС производилась адаптивно. Отличие такой настройки от выполняемой, например, с помощью метода обратного распространения ошибки, заключается в том, что векторы обучающей выборки поступают на вход сети не все «одновременно», а последовательно, по одному, при этом после предъявления очередного вектора производится корректировка весов и смещений и может быть произведен опрос сети, затем все повторяется. Адаптивная настройка особенно удобна при работе НС в «реальном» масштабе времени.

Рассмотрим пример задачи с прогнозированием значений сигнала (по 5 предыдущим значениям) с использованием указанной настройки.

Предположим, что исходный сигнал определен на интервале времени от 0 до 6 с, при этом при  $0 \leq t < 4$  с он описывается соотношением  $x(t) = \sin(4\pi t)$ , а при  $4 \leq t \leq 6$  с — соотношением  $x(t) = \sin(8\pi t)$ . График такого сигнала приведен на рис. 4.17.

» time $1 = 0.0.05.4$ ; % от 0 до 4 секунд

» time2 = 4.05:0.024:6; % от 4 до 6 секунд

150

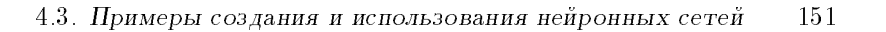

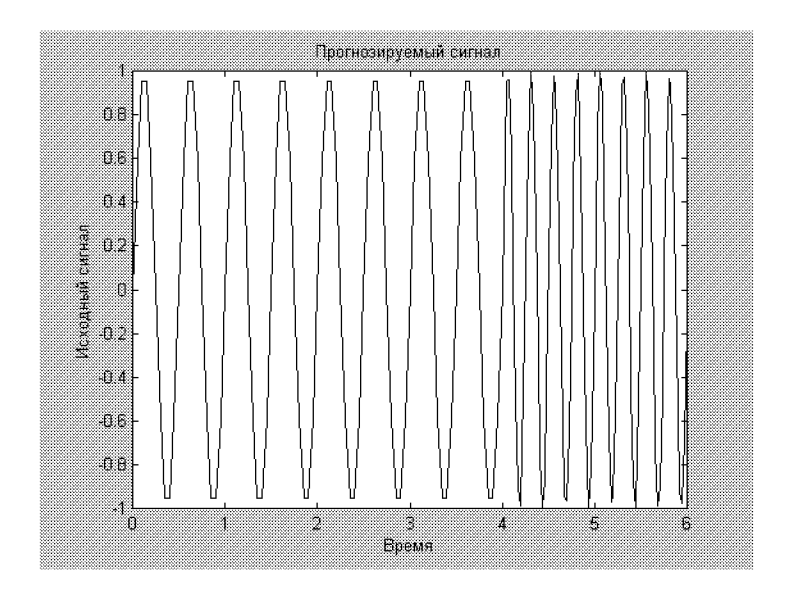

Рис. 4.17. График прогнозируемого сигнала

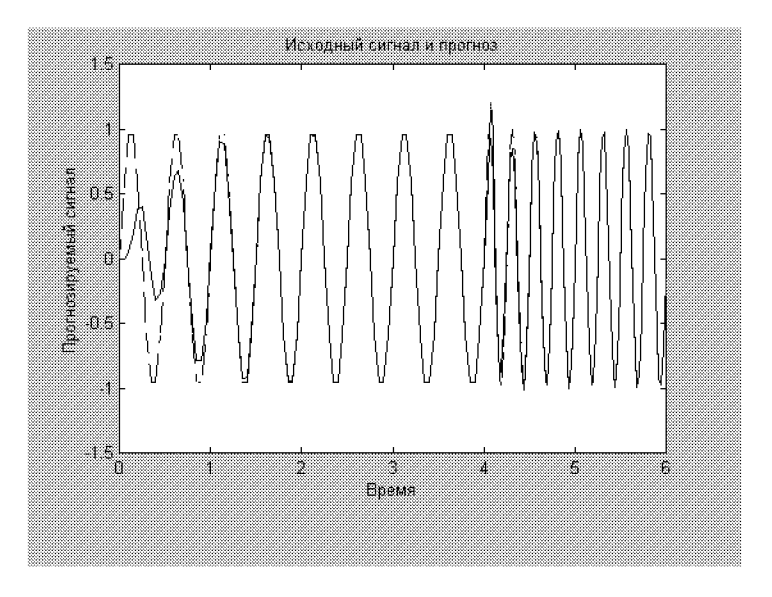

Рис. 4.18. Исходный сигнал и прогноз

 $152$   $\Gamma_{\text{I.4}}$ .  $\Gamma_{\text{I.4}}$   $\Gamma_{\text{I.4}}$   $\Gamma_{\text$ 

 $\phi$  time= [time1 time2];  $*$  %  $T$  определяет исходный сигнал:  $\mathbf{F} = \text{con2seq}(\left[\text{sin}(\text{time1*4*} \text{pi}) \ \text{sin}(\text{time2*8*} \text{pi})\right]);$ »  $\%$  График исходного сигнала:  $\phi$  plot(time,cat(2,T{:}))  $\ast$  xlabel('BpeMA'); » ylabel( $H$ сходный сигнал'); » title( $'$ Прогнозируемый сигнал $'$ ); Для прогноза значений сигнала создадим линейную НС. »  $\%$  Входной и целевой прогнозируемый сигнал одинаковы:  $\phi$  P = T; »  $\%$  Задание коэффициента обучения  $\ast$  lr  $=0.1;$ »  $\%$  Для прогноза используются 5 предыдущих значений  $\ast$  delays = [1 2 3 4 5]; »  $\%$  Создание и настройка линейной НС » net = newlin(minmax(cat(2,P{:})),1,delays,lr); % Создание НС »  $[net,y,e] = adapt(net,P,T); %$  Адаптивная настройка сети »  $\%$  Графики исходного сигнала и прогноза  $\text{N}_\text{p}$  plot(time,cat(2,y{:}),time,cat(2,T{:}),'--')  $\ast$  xlabel('BpeMA');

```
» ylabel('Прогнозируемый сигнал');
```

```
» title('Исходный сигнал и прогноз');
```
Исходный сигнал и прогноз для этого примера приведены на рис. 4.18. Как видно из рис. 4.18, полученный результат можно считать удовлетворительным.

4.3.7. Использование сети Элмана. Рассмотрим задачу восстановления формы сигнала с использованием рекуррентной сети Элмана. Пусть имеется два синусоидальных сигнала — один с единичной амплитудой, другой - с амплитудой, равной двум:

 $p1 = sin(1:20)$ ;

 $p2 = \sin(1:20)^*2$ .

Пусть целевым сигналом будет сигнал, составленный из их амплитудных значений

 $t1 = \text{ones}(1,20);$ 

 $t2 = \text{ones}(1,20)^*2$ 

при этом данные амплитуды чередуются, так что входные и целевые значения могут быть представлены в форме

 $p = [p1 p2 p1 p2];$  $t = [t1 t2 t1 t2].$ Преобразуем эти значения в последовательности:  $Pseq = con2seq(p);$  $Tseq = con2seq(t)$ .

4.3. Примеры создания и использования нейронных сетей  $153$ 

После этого можно непосредственно перейти с проектированию НС. В рассматриваемой случае имеем, очевидно, один вход и один выход, т.е. в сети должны присутствовать один входной элемент и один выходной нейрон. Число нейронов в скрытом слое может быть, вообще говоря, любым (оно зависит от сложности задачи); примем, что этот слой содержит 10 нейронов. Дальнейшее решение задачи иллюстрируется ниже, при этом на рис. 4.19 приведен график изменения ошибки сети в процессе ее обучения, а на рис. 4.20 — результаты тестирования сети.

»  $\%$  Задание исходных данных  $p_1 = \sin(1:20);$  $\ast$  t1 = ones(1,20);  $p_1 p_2 = \sin(1:20)^*2;$  $\ast$  t2 = ones(1,20)<sup> $\ast$ </sup>2;  $\phi$  p = [p1 p2 p1 p2];  $\ast$  t = [t1 t2 t1 t2];  $\Phi$  Pseq = con2seq(p);  $\sqrt{Tseq} = \text{con2seq}(t);$ »  $\%$  Создание сети Элмана с диапазоном входа [-2, 2], 10 нейронами »  $\%$  скрытого слоя, одним выходным нейроном, »  $\%$  функцией активации в виде гиперболического тангенса »  $\%$  для нейронов скрытого слоя, линейной функцией активании <u></u> »  $\%$  для выходного нейрона, функцией обучения с адаптацией »  $\%$  коэффициента обучения » net = newelm([-2 2],[10 1],{'tansig','purelin'},'traingdx');  $*$   $%$  Задание параметров обучения: » net.trainParam.epochs = 500; % Число циклов обучения » net.trainParam.goal= 0.01; % Целевое значение функции ошибки » net.perform $Fcn = 'sse'; %$  Задание вида функции ошибки »  $\%$  Обучение сети. По умолчанию промежуточные результаты обучения »  $\%$  выводятся через 25 циклов  $\phi$  [net,tr] = train(net,Pseq,Tseq); TRAINGDX, Epoch 0/500, SSE 443.798/0.01, Gradient 387.439/1e-006 TRAINGDX, Epoch 25/500, SSE 22.1356/0.01,

Gradient 7.76533/1e-006

TRAINGDX, Epoch 50/500, SSE 20.0141/0.01,

Gradient 2.17503/1e-006

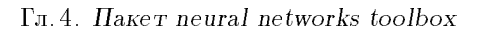

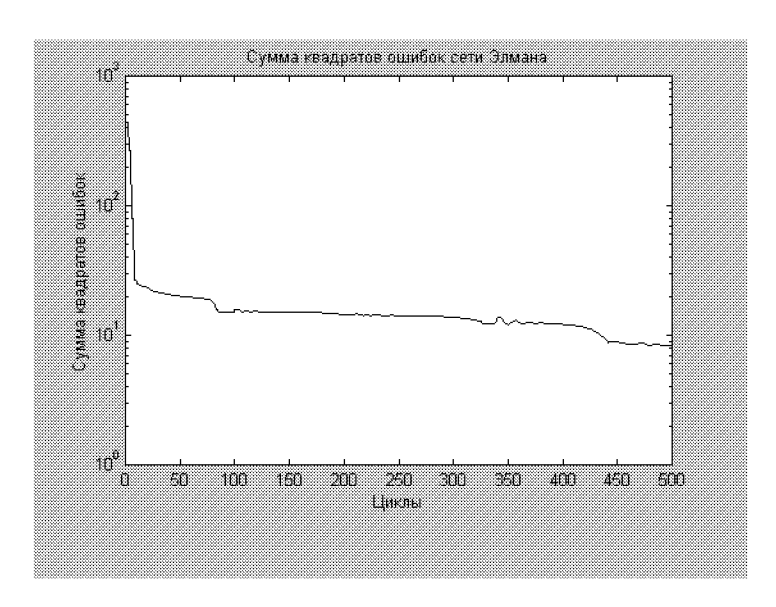

Рис. 4.19. Изменение ошибки сети в процессе обучения

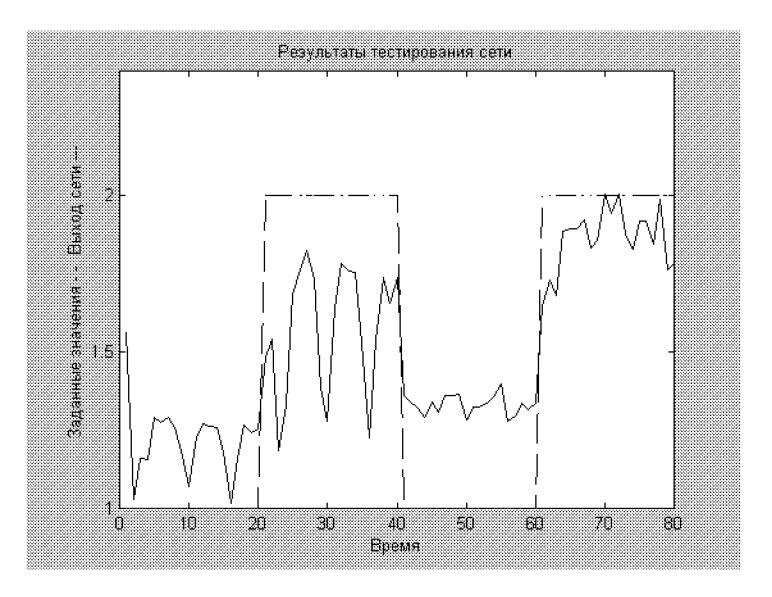

Рис. 4.20. Результаты тестирования сети

154

4.3. Примеры создания и использования нейронных сетей <sup>155</sup>

TRAINGDX, Epoch 75/500, SSE 18.9825/0.01, Gradient 1.26454/1e-006 TRAINGDX, Epoch 100/500, SSE 15.8484/0.01, Gradient 9.11439/1e-006 TRAINGDX, Epoch 125/500, SSE 15.1932/0.01, Gradient 2.92454/1e-006 TRAINGDX, Epoch 150/500, SSE 15.1337/0.01, Gradient 2.72534/1e-006 TRAINGDX, Epoch 175/500, SSE 14.9634/0.01, Gradient 2.75817/1e-006 TRAINGDX, Epoch 200/500, SSE 14.3391/0.01, Gradient 3.06463/1e-006 TRAINGDX, Epoch 225/500, SSE 14.2136/0.01, Gradient 3.24916/1e-006 TRAINGDX, Epoch 250/500, SSE 14.1567/0.01, Gradient 3.26074/1e-006 TRAINGDX, Epoch 275/500, SSE 14.0799/0.01, Gradient 3.1542/1e-006 TRAINGDX, Epoch 300/500, SSE 13.7704/0.01, Gradient 3.27526/1e-006 TRAINGDX, Epoch 325/500, SSE 12.6771/0.01, Gradient 3.72479/1e-006 TRAINGDX, Epoch 350/500, SSE 12.1381/0.01, Gradient 5.86736/1e-006 TRAINGDX, Epoch 375/500, SSE 12.315/0.01, Gradient 3.92575/1e-006 TRAINGDX, Epoch 400/500, SSE 12.1414/0.01, Gradient 3.89053/1e-006 TRAINGDX, Epoch 425/500, SSE 11.1606/0.01, Gradient 3.93421/1e-006 TRAINGDX, Epoch 450/500, SSE 8.91345/0.01, Gradient 5.55002/1e-006 TRAINGDX, Epoch 475/500, SSE 8.56053/0.01, Gradient 3.87387/1e-006 TRAINGDX, Epoch 500/500, SSE 8.34089/0.01, Gradient 3.7055/1e-006 Training a straing distribution of the contract goal was expected, performance goal was expected, performance goal was expected,  $\blacksquare$ not met. »  $\%$  Построение графика функции ошибки  $\ast$  semilogy(tr.epoch,tr.perf);  $\ast$  title('Сумма квадратов ошибок сети Элмана'); » xlabel( $'$ Циклы'); » vlabel( $^{\prime}$ Сумма квадратов ошибок $^{\prime}$ );

»  $\%$  Тестирование сети

 $156$   $\Gamma_{\text{I.4}}$ .  $\Gamma_{\text{I.4}}$   $\Gamma_{\text{I.4}}$   $\Gamma_{\text$ 

 $\alpha = \text{sim}(\text{net}, \text{Pseq})$ ;  $\ast$  time = 1:length(p);  $\ast$  time = 1:length(p); »  ${\rm plot}({\rm time}, {\rm t},\mathit{'-}\mathord{\text{-}}', {\rm time}, {\rm cat}(2,{\rm a}\{\colon\}))$ » title('Результаты тестирования сети');  $\ast$  xlabel('BpeMA'); » ylabel( $'$ Заданные значения - - Выход сети --- $')$ 

4.3.8. Задача классификации: применение сети встречного распространения. Предположим, поставлена следующая задача классификации: задан набор из 10 векторов, представленных в виде столбцов матрицы

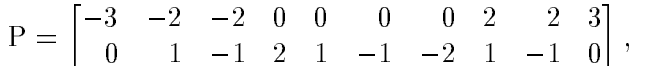

а также задан вектор-строка, указывающий принадлежность каждого вектора к одному из двух классов:

 $Tc = [1 1 1 2 2 2 2 1 1 1].$ 

Требуется: построить автоматический классификатор подобных векторов, используя приведенные данные как обучающую выборку.

Решение подобной задачи проведем с применением сети встречного распространения так, как это показано ниже.

 $\hat{P} = \begin{bmatrix} -3 & -2 & -2 & 0 & 0 & 0 & 0 & +2 & +2 & +3 \\ 0 & 0 & 0 & 0 & +2 & +2 & +3 & +1 & -1 & +2 & +1 & -1 & -2 & +1 & -1 & 0 \end{bmatrix}$ ;

 $\delta$  C = [1 1 1 2 2 2 2 1 1 1];

»  $\text{T} = \text{ind2vec}(\text{C}); \; \%$  Преобразование вектора С в матрицу Т с двумя  $c$ троками

»  $\%$  Создание новой сети встречного распространения требует 4-х параметров:

»  $\%$  1) матрицы минимальных и максимальных значений входных элементов,

 $\frac{6}{9}$  % 2) числа скрытых нейронов,

»  $\%$  3) вектор с элементами, указывающими долю каждого из классов,

»  $\%$  4) величины коэффициента обучения

» net = newlvq(minmax(P),4,[.6 .4],0.1); % Создание сети

» net.trainParam.epochs = 150; % Задание числа циклов

обучения

» net.trainParam.show  $=$  Inf; % Запрет на выдачу

промежуточных результатов  $*$  net = train(net, P, T); % Обучение НС

TRAINWB1, Epoch 150/150

TRAINWB1, Maximum epoch reached.  $\mathbf{y} = \text{sim}(\text{net}, \mathbf{P})$  % Тестирование сети

 $Y =$ <br> $\frac{1}{1}$  $\mathbf{1}$  $\mathbf{1}$  $\Omega$  $\Omega$  $\Omega$  $\mathbf{1}$  $\mathbf{1}$  $\mathbf{1}$  $\bf{0}$  $\bf{0}$  $\bf{0}$  $\mathbf{1}$  $\mathbf{1}$  $\mathbf{1}$  $\mathbf{1}$  $\bf{0}$  $\mathbf{0}$  $\Omega$ 

#### 4.3. Примеры создания и использования нейронных сетей  $157$

Как видно из результатов тестирования, классификация элементов обучающей выборки произведена точно (три первых и три последних вектора отнесены к первому классу, остальные - ко  $b$  are  $c$  op  $c$  only  $\mathbf{r}$ .

4.3.9. Создание и использование самоорганизующейся карты. Как отмечалось, самоорганизующиеся карты можно рассматривать как усовершенствованную модификацию слоя конкурирующих нейронов (слоя Кохонена). От последнего данный вид НС отличается тем, что:

1) нейроны распределяются некоторым пространственным образом (по одному из трех возможных вариантов: в узлах прямоугольной решетки, гексагональной решетки или случайно);

 $2)$  на этапе самообучения корректируются веса не только нейрона-«победителя», но и группы нейронов в его некоторой пространственной окрестности.

Назначения самоорганизующихся карт такое же, как и у слоя Вохонена — выявление в режиме самообучения центров кластеров входных векторов.

Создание и использование самоорганизующейся карты рассмотрим на примере кластеризации двумерных векторов (исходные данные приведены на рис.  $4.21$ ).

»  $P = \text{rands}(2,1000);$  % Задание случайных двумерных **входных векторов** 

» plot(P(1,:),P(2,:),'+r') % Визуальное изображение входных  $BEKT0D0B$ 

<sup>Á</sup> ®§¤ ¨¥ ± 5-6 = 30 ¥©°® ¬¨; ¢±¥ ³±² ®¢ª¨ | ¯® умолчанию

 $\ast$  net = newsom([0 1; 0 1],[5 6]);

» net.trainParam.epochs = 1000; % Задание числа циклов настройки

» net.trainParam.show= 200; % Задание периодичности вывода информации

 $\ast$  net = train(net, P); % Настройка сети

TRAINWB1, Epoch 0/1000

TRAINWB1, Epoch 200/1000

TRAINWB1, Epoch 400/1000

TRAINWB1, Epoch 600/1000

TRAINWB1, Epoch 800/1000

TRAINWB1, Epoch 1000/1000

TRAINWB1, Maximum epoch reached.

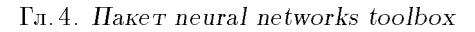

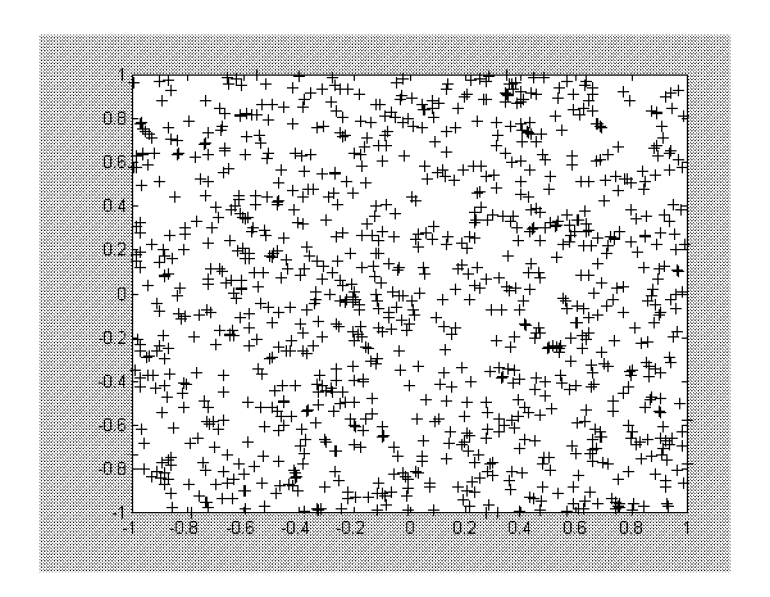

Рис. 4.21. Исходные данные

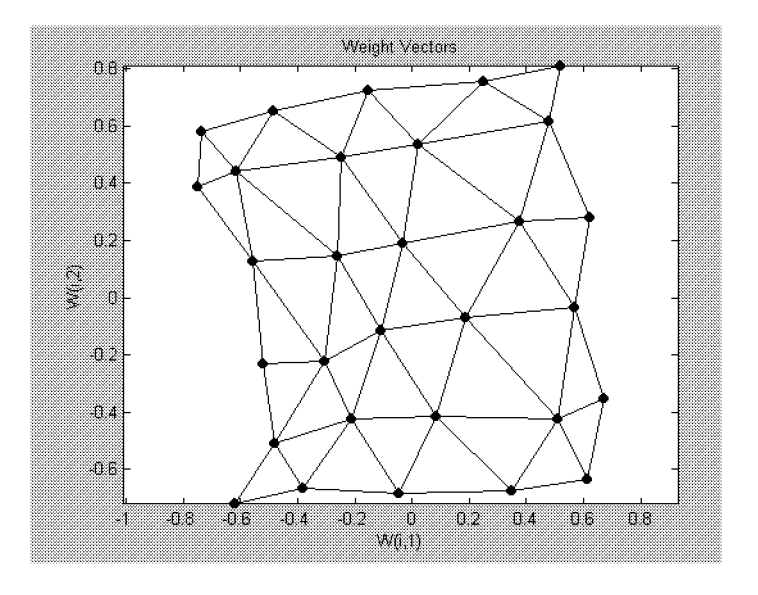

Рис. 4.22. Выявленные центры кластеров

 $158\,$ 

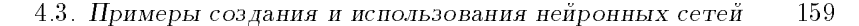

» plotsom(net.iw $\{1,1\}$ ,net.layers $\{1\}$ .distances); % Выявленные центры кластеров

 $\phi$  p = [0.5; 0.3]; » а  $=$  sim(net,p) % Опрос сети  $a =$  $(11,1)$  $\overline{1}$ 

 $\Pi$ редъявленный на этапе тестирования вектор отнесен НС к 11-му классу.

Выявленные центры кластеров представлены на рис. 4.22.

 $\rm\,I\!\,p}$ угие примеры доступны через главное меню  $\rm\,MATLAB$  (пункт Help/Examples and Demos, раздел Toolboxes/Neural Networks).

4.3.10. Использование Simulink при построении нейронных cereй. Пакет Neural Network Toolbox содержит ряд блоков, которые либо могут быть непосредственно использованы для построения нейронных сетей в среде Simulink, либо применяться вместе с рассмотренной выше функцией gensim.

Для вызова отмеченной набора блоков, в командной строке необходимо набрать команду neural, после выполнения который появляется окно вида рис. 4.23. Каждый из представленных на

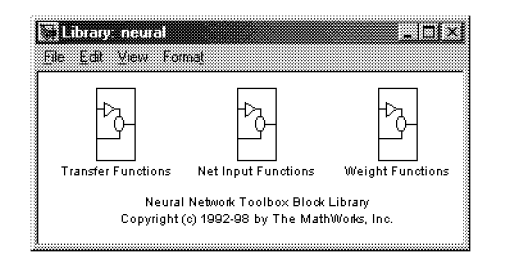

Рис. 4.23. Основные нейросетевые блоки Simulink

рис. 4.23 блоков в свою очередь является набором (библиотекой) некоторых блоков. Рассмотрим их.

 $\overline{B}$ локи функций активации (Transfer Functions). Двойной щелчок левой кнопки мыши на блоке Transfer Functions приводит к появлению библиотеки функций активации (рис. 4.24). Каждый из этих блоков данной библиотеки преобразует подаваемый на него вектор в соответствующий вектор той же размерности  $(\text{rad. } 2.1).$ 

Блоки преобразования входов сети. Проводя аналогичную рассмотренной операцию, но с блоком Net Input Functions, придем к библиотеке блоков вида рис. 4.25.

Блоки данной библиотеки реализуют рассмотренные выше функции преобразования входов сети.

| <b>I Broy neuro Alminista Dublico</b><br>File Edit | Vew Fomal |          |         |        | TH 3    |
|----------------------------------------------------|-----------|----------|---------|--------|---------|
| compet                                             | hardlim   | hardlims | logsig  | poslin | purelin |
| radbas                                             | satlin    | satlins  | softmax | tansig | tribas  |

Рис. 4.24. Библиотека функций активации

Блоки весовых коэффициентов. Точно так же (но щелкая левой кнопкой мыши по иконке с надписью Weight Func-

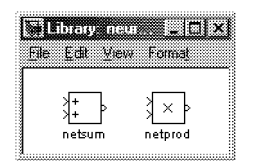

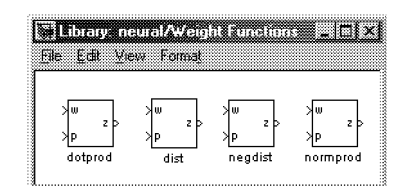

Рис. 4.25. Библиотека блоков преобразований сигналов

Рис. 4.26. Библиотека блоков весовых коэффициентов

tions) придем к библиотеке блоков (рис. 4.26), реализующих некоторые функции весов и расстояний.

Отметим, что при задании конкретных числовых значений, при операции со всеми приведенными блоками ввиду особенностей Simulink векторы необходимо представлять как столбцы, а не как строки (как это было до сих пор).

Формирование нейросетевых моделей. Основной функцией для формирование нейросетевых моделей в Simulink является функция **gensim**, записываемая в форме

## $gensim(net, st),$

где net - имя созданной HC, st - интервал дискретизации (если НС не имеет задержек, ассоциированных с ее входами или слоями, значение данного аргумента устанавливается равным  $-1$ ).

В качестве примера использования средств Simulink рассмотрим следующий.

Пусть входной и целевой векторы имеют вид

 $p = [1 2 3 4 5];$ 

 $t = [1 3 5 7 9].$ 

160

4.3. Примеры создания и использования нейронных сетей <sup>161</sup>

```
Создадим линейную НС и протестируем ее:
\phi p = [1 2 3 4 5];
\ast t = [1 3 5 7 9];
\ast net = newlind(p,t);
\mathbf{y} = \operatorname{sim}(\mathbf{net}, \mathbf{p})y =<br>1.0000
            1.0000 3.0000 5.0000 7.0000 9.0000
Затем запустим Simulink командой
\sqrt{s} gensim(net,-1)
Это приведет к открытию блок-диаграммы (рис. 4.27).
```
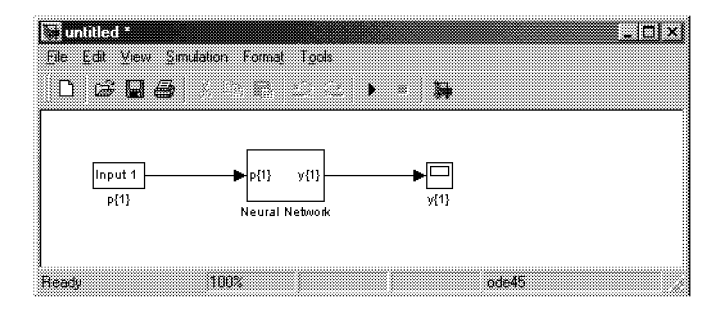

Рис. 4.27. Созданная нейросетевая модель Simulink

Для проведения тестирования модели щелкнем дважды по левой иконке (с надписью Input 1, т.е. Вход 1), что приведет к открытию диалогового окна (рис. 4.28).

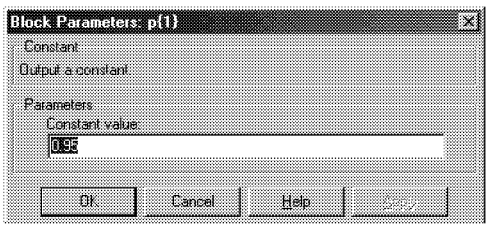

Рис. 4.28. Диалоговое окно задания входа НС

В данном случае блок Input 1 является стандартным блоком задания константы (Constant). Изменим значение по умолчанию на 2 и нажмем кнопку ОК. Затем нажмем кнопку Start в меню моделирования. Расчет нового значения сетью производится практически мгновенно. Для его вывода не обходимо дважды щелкнуть

#### Гл. 4. Пакет neural networks toolbox

мышью по правой иконке (блоку  $y(1)$ ). Результат вычислений отображается рис. 4.29 - он равен 3, как и требуется.

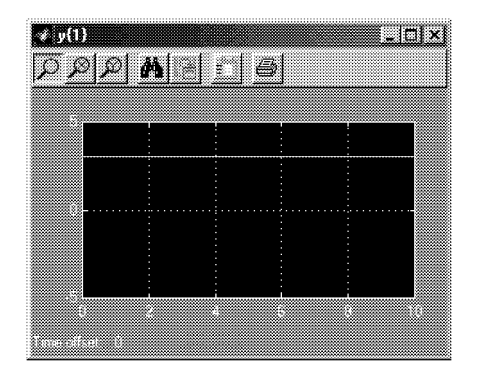

Рис. 4.29. Окно с выходом НС

Отметим, что, дважды щелкая левой кнопкой мыши по блоку Neural Network, затем - по блоку Layer 1, можно получить детальную графическую информацию о структуре сети (рис. 4.30).

С созданной сетью можно проводить различные эксперименты, возможные в среде Simulink; вообще с помощью команды gensim осуществляется интеграция созданных нейросетей в блок-диаграм-

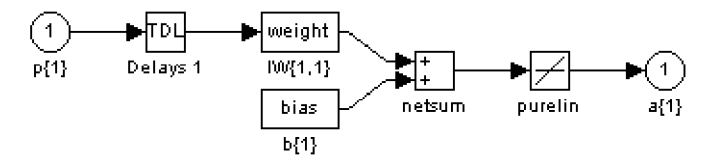

Рис. 4.30. Структура созданной НС

мы этого пакета - с использованием имеющихся при этом инструментов моделирования раз-личных систем (например, встраивание нейросетевого регулятора в систему управления и моделирование последней и т.п.).

162